# ♥YAMAHA MOTIF-RACK XS Editor Owner's Manual

## Contents

| What is the MOTIF-RACK XS Editor?          | .2 |
|--------------------------------------------|----|
| Studio Manager                             | .2 |
| Studio Connections                         | .2 |
| About Open Plug-in Technology              | .3 |
| Data Structure of the MOTIF-RACK XS Editor | .4 |
| Starting the MOTIF-RACK XS Editor          | .5 |
| An Example of MOTIF-RACK XS Editor in Use  | .6 |
| MOTIF-RACK XS Editor Window                | 12 |
| Basic Operations                           | 35 |
| Menu                                       | 37 |
| Troubleshooting                            | 53 |

- Copying of the commercially available music sequence data and/or digital audio files is strictly prohibited except for your personal use.
- The software and this owner's manual are exclusive copyrights of Yamaha Corporation.
- Copying of the software or reproduction of this manual in whole or in part by any means is expressly forbidden without the written consent of the manufacturer.
- Yamaha makes no representations or warranties with regard to the use of the software and documentation and cannot be held responsible for the results of the use of this manual and the software.
- The screen displays as illustrated in this Owner's Manual are for instructional purposes, and may appear somewhat different from the screens which appear on your computer.
- The company names and product names in this Owner's Manual are the trademarks or registered trademarks of their respective companies.
- Click on the red-colored text to jump to the related item in this manual.

This owner's manual assumes that you are already familiar with basic Windows/Macintosh operations. If you are not, please refer to the owner's manual which came with your Windows/Macintosh software before using the MOTIF-RACK XS Editor.

For information about hardware requirements, the interconnection of devices and the installation of the MOTIF-RACK XS Editor software, refer to the separate Installation Manual as well as the Owner's Manual for the respective MIDI device.

© 2008 Yamaha Corporation. All rights reserved.

## What is the MOTIF-RACK XS Editor?

MOTIF-RACK XS Editor is a convenient tool which lets you edit and save the various parameters of your MOTIF-RACK XS tone generator. These include Voice and Mixing parameters (edited in the Voice or Multi mode of the MOTIF-RACK XS) such as Volume, Pan, EG, and Cutoff and other settings. Thanks to its easy-to-understand graphical interface, you can edit various parameters of the MOTIF-RACK XS right from your computer—using the mouse to adjust the virtual knobs, sliders, and buttons and entering values from the computer keyboard. Finally, all the changes you have made can be saved to your computer or transmitted to the MOTIF-RACK XS instrument.

You can use this MOTIF-RACK XS Editor as a plug-in for the software below

- Studio Manager
- DAW application software compatible with Studio Connections

## **Studio Manager**

Studio Manager V2 is a cross-platform application that enables you to start multiple Editors for controlling Yamaha hardware products remotely, and to save multiple Editor settings. You can run Studio Manager as a stand-alone application, or as a plug-in within DAW applications compatible with Studio Connections such as Cubase 4 or Cubase AI 4.

For more information, refer to the Studio Manager PDF manual.

## **Studio Connections**

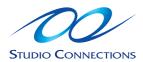

Studio Connections is a joint project begun by Steinberg and Yamaha. Music production systems now increasingly rely on both software and hardware, and there is a pressing need for closer integration between the two. Studio Connections provides a comprehensive and seamless music production environment—making the use of hardware and software both easier and much more efficient. The following functions are available in Studio Connections.

## Recall

With the Recall function, all settings in each Editor can be saved within Studio Manager, and then called up again when needed. This enables you to recall all the settings of multiple devices from Studio Manager and control the entire system easily, instantly and automatically.

When executing the Recall function in the Studio Manager, the parameter settings of either device (MOTIF-RACK XS or DAW software on a computer) are synchronized with the other. You can determine which device (MOTIF-RACK XS or DAW software) is regarded as the master of the parameter settings by setting the Auto Sync Setting (page 41).

Recall is especially convenient when used with a DAW application compatible with Studio Connections. This lets you save the Editor data directly to the project file of the DAW letting you recall all necessary hardware settings automatically by simply opening the project file.

## **Audio Integration**

Plug-in software such as software synthesizers and software samplers are exceptionally convenient in that they let you easily change the various settings and parameters within the host application. However, control over hardware is not so easy—with the need for various setups such as audio connections, driver settings and MIDI port connections.

By using a Studio Connections-compatible DAW software, you can control the external hardware synthesizer within the application, without the need to set up complex connections within a DAW software application—just as easily and conveniently as you would with plug-in software. The Audio Integration function makes all this possible. For details about Recall and Audio Integration, visit our web site at:

http://www.studioconnections.org/

## **About Open Plug-in Technology**

Open Plug-in Technology (OPT) is a software format that enables you to control MIDI devices from a music DAW application software. For example, this allows you to start up and operate various parts of your music system, such as voice editors of the synthesizer and mixing control editors—directly from an OPT-compatible software, without having to use each separately. OPT also makes it unnecessary to set MIDI drivers for each application, streamlining your music production system and making all operations more convenient and seamless.

In addition to the original OPT, Open Plug-in Technology Version 2 (OPT 2), designed for Studio Connections, is also available. The host application Studio Manager supports OPT 2.

Editor

Editor

Editor

### About the OPT 2 Overview

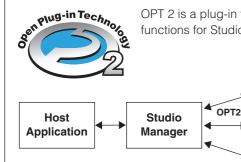

OPT 2 is a plug-in format that enhances OPT Level 1 (Panels) and adds some convenient functions for Studio Connections.

Plug-in software compatible with OPT 2 is indirectly connected to the DAW application compatible with Studio Connection, via the Studio Manager.

## **Data Structure of the MOTIF-RACK XS Editor**

Unlike the MOTIF-RACK XS instrument, the MOTIF-RACK XS Editor lets you edit Voice and Multi parameters with an easy-to-understand graphical interface. The editing performance on the MOTIF-RACK XS Editor is basically the same as that on the MOTIF-RACK XS instrument with the exception of the following points.

- The MOTIF-RACK XS Editor handles all the Voice parameters including the Element parameters while the MOTIF-RACK XS instrument handles only the Common parameters. This allows you to use the MOTIF-RACK XS Editor to edit more detailed parameters than you can on the MOTIF-RACK XS instrument.
- The MOTIF-RACK XS Editor has the advantage of letting you edit Voices in the Multi mode—something that cannot be done on the tone generator itself. A Voice edited in the Multi mode can be stored as a Mixing Voice or a User Voice.
- The MOTIF-RACK XS Editor handles the Global data which includes the part of the Utility parameters (shown in the HARDWARE UTILITY window called up via [File] → [Hardware Utility]) and the parameters shown on the "G" row in the Mixer section.

The diagram illustrated below indicates the structure of the data created via the MOTIF-RACK XS Editor, the structure of the data stored in the internal memory of the MOTIF-RACK XS instrument and the relationship between those two types of data.

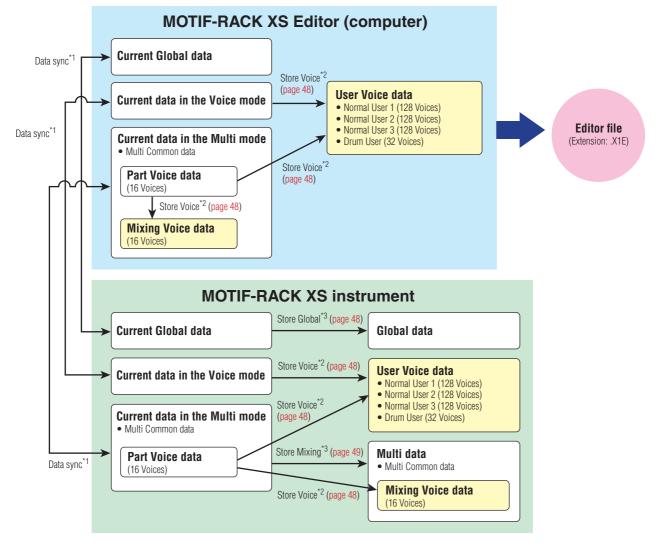

\*1 When the MOTIF-RACK XS instrument is connected to the computer properly with the ONLINE status, editing a parameter on the MOTIF-RACK XS Editor affects the same parameter on the MOTIF-RACK XS itself, and vice versa.

\*2 The Store Voice operation on the Editor will store the Voice data to the memory of the MOTIF-RACK XS instrument as well as the memory of the Editor.

\*3 The Store Global operation and Store Mixing operation will store the data only to the memory of the MOTIF-RACK XS instrument.

As illustrated above, the MOTIF-RACK XS Editor lets you save the current settings of all the parameters as well as the User Voice data and Mixing Voice data consisting of the same Voice Banks as those of the MOTIF-RACK XS instrument to a single file. Because the current settings of all the parameters are saved to the file even if they were not stored as a User Voice or Mixing Voice, you can recall the last editing status simply by starting the MOTIF-RACK XS Editor.

## **Starting the MOTIF-RACK XS Editor**

Install the driver (USB-MIDI driver or AI driver), Studio Manager and MOTIF-RACK XS Editor by following the respective Installation Guides, then install the host application such as Cubase if necessary. After making the required connection and setting the MIDI IN/OUT parameter to "USB" or "mLAN" in the Utility mode, follow the instructions below to start the MOTIF-RACK XS Editor.

For details about connection between the MOTIF-RACK XS and a computer, refer to the Owner's Manual of the MOTIF-RACK XS.

#### **1**. Start the Studio Manager.

Studio Manager can be started as a plug-in within a Studio Connections-compatible DAW software, or can be started as a stand-alone application.

#### 2. Set the MIDI Ports.

#### When starting Studio Manager as a stand-alone application:

Set the MIDI Ports by calling up the MIDI Ports window via [File]  $\rightarrow$  [Setup]  $\rightarrow$  [MIDI Settings]. When the connection is done via a USB cable, enter the checkmarks to the boxes of Ports 1 and 4 for the MOTIF-RACK XS in both the Input Ports and the Output Ports, as illustrated below. When connection is made via the IEEE1394 cable, enter checkmarks to the boxes of the Ports corresponding to the mLAN MIDI In and the mLAN MIDI Out of the MOTIF-RACK XS, in both the Input Ports and the Output Ports and the Output Ports and the Output Ports.

| odify Workspace MIDI Settings Preferences                                                                                                    | •                                                                                                    |
|----------------------------------------------------------------------------------------------------|----------------------------------------------------------------------------------------------------|
| MIDI Ports                                                                                                    |                                                                                                    |
| Input Ports           - Ø Yamaha MOTE-R XS-1           - Yamaha MOTE-R XS-2           - Yamaha MOTE-R XS-3           - Ø Yamaha MOTE-R XS-3           - mLAN MDI h           - mLAN MDI h           - mLAN MDI h           - mLAN MDI h           - mLAN MDI h           - mLAN MDI h           - mLAN MDI h           - mLAN MDI h           - mLAN MDI h           - mLAN MDI h           - mLAN MDI h           - mLAN MDI h | Output Ports                Ø Yamaha MOTTF-R XS-1                 Vamaha MOTTF-R XS-2                 Vamaha MOTTF-R XS-3                 Wamaha MOTT-R XS-3                 Manaha MOTT-R XS-3                 Manaha MOTT-R XS-3                 Manaha MOTT-R XS-3                 Manaha MOTO-N                 MAN MDI Out (8)                 m.LAN MDI Out (9)                 m.LAN MDI Out (9)                 m.LAN MDI Out (9)                 m.LAN MDI Out (9)                 m.LAN MDI Out (9)                 m.LAN MDI Out (9)                 m.LAN MDI Out (9)                 m.LAN MDI Out (9)                 m.LAN MDI Out (9)                 m.LAN MDI Out (9) |
| MIDI Thru<br>- Not Assigned -                                                                                                    | Update Ports                                                                                                    |

A MIDI Thru function is available on Studio Manager version 2.3.0 or later. This new feature lets you transmit note on/off messages from the MIDI keyboard to the MOTIF-RACK XS instrument through the computer (without starting the DAW software), letting you hear the sound of the edited Voice by playing the keyboard.

#### When starting Studio Manager as a plug-in:

Set the MIDI Ports on the DAW application. For details, refer to the manual of your DAW application. When connecting the MOTIF-RACK XS to a computer via a USB cable, the MIDI Ports are automatically set simply by starting Studio Manager from Cubase 4 or Cubase AI 4. This is also true when connecting the MOTIF-RACK XS to a computer via an IEEE1394 cable and installing "Extensions for Steinberg DAW" to the computer.

#### **3.** Start the MOTIF-RACK XS Editor from the window of the Studio Manager.

For details, refer to the Installation Guide and the PDF manual of the Studio Manager. When using Studio Manager as a plug-in with the Audio Integration features of Studio Connections (within a compatible DAW), you can start the MOTIF-RACK XS Editor just as you would any other software synthesizer. For details, visit the following web site.

http://www.studioconnections.org/

## An Example of MOTIF-RACK XS Editor in Use

There is no single way to use the many components in the MOTIF-RACK XS Editor. Your editing needs and preferences may differ; however, the following example gives you a simple step-by-step guide in how to use the MOTIF-RACK XS Editor. As an example, this section explains how to edit a Voice in the Voice mode, edit a Mixing program in the Multi mode, then store the edited data to the memory of the MOTIF-RACK XS instrument and save the final results of your editing to a file.

**ENOTE** If the [Multi] indication (at the top left of the display) is on, perform the instructions below from step 1. If the [Voice] indication is on, perform the instructions below from step 2.

1. Change the mode to the Voice mode by clicking the [Voice] indication (at the top left of the display).

If the MOTIF-RACK XS has been connected to the computer properly and the MIDI Port (page 40) has been set properly, starting the MOTIF-RACK XS Editor will set the [ONLINE]/[OFFLINE] indication to [ONLINE], meaning that the settings of the MOTIF-RACK XS Editor and the MOTIF-RACK XS instrument are synchronized with each other. In this case, the Auto Sync window is called up automatically via this step 1, making step 2 is unnecessary. Go to step 3.

- Click the [OFFLINE] to call up the Auto Sync window if the [ONLINE]/[OFFLINE] indication is set to [OFFLINE].
- **3**. On the Auto Sync window, set communication-related parameters such as Input Port, Output Port and Device Number in the Data Port section, then set the direction of Data Auto Synchronization (Global, Current and Voice) in the Auto Sync Setting section.

When you want to use the settings on the MOTIF-RACK XS itself as starting data for editing, set the boxes of Global, Current and Voice in the Auto Sync Setting to on so that the data flows from the instrument to the computer. To use the settings on the MOTIF-RACK XS Editor as starting data, set both Global, Current and Voice to the opposite, so that the arrow indicates data flow from the computer to the keyboard. For details, see page 40.

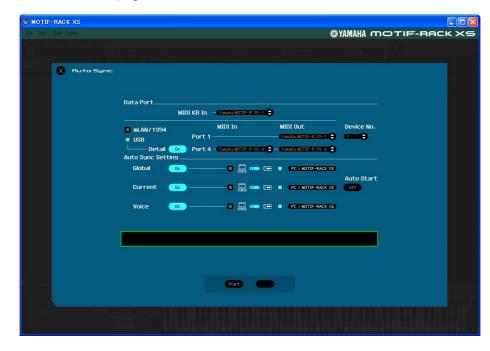

#### 

Keep in mind that when you set Global, Current and User Voice to On, enable data sync from the computer to the MOTIF-RACK XS (instrument), and then click the [Start] button at the bottom, this operation transmits these types of data currently on the Editor to the MOTIF-RACK XS itself, automatically overwriting and erasing all the corresponding data already existing on memory of the MOTIF-RACK XS instrument. When you want to use the settings on the MOTIF-RACK XS itself as starting data for editing, set the boxes of Global, Current and Voice in the Auto Sync Setting to on so that the data flows from the instrument to the computer.

### $\triangle$ CAUTION

Regarding the data transfer for synchronization, the setting here takes precedence over that specified in Studio Manager. Make sure to set the desired data transfer direction, regardless of the setting on the Studio Manager, in order to avoid data loss.

#### **4.** From the Auto Sync window, click [Start] at the bottom.

The data synchronization will be started if the Port settings are correct. As soon as data synchronization is completed, the Auto Sync window is closed, then the OFFLINE indication is changed to ONLINE indication automatically. In this ONLINE status, editing a parameter on the MOTIF-RACK XS Editor affects the same parameter on the MOTIF-RACK XS itself, and vice versa.

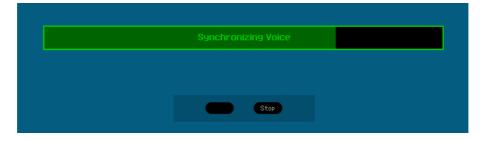

- **5**. Edit the Voice in the Voice mode.
  - 5-1 On the "V" row of the Voice section, click the Bank name or Voice name to call up the VOICE LIBRARY window.

| e <u>E</u> dit Bu | Help                                                                                                    |                                     |                                          | <b>O YAMAHA</b>   | MOTI          | -RACK X                              |
|-------------------|----------------------------------------------------------------------------------------------------|-------------------------------------|------------------------------------------|-------------------|---------------|--------------------------------------|
| Voice 🗉 Mu        |                                                                                                    |                                     |                                          |                   | -             |                                      |
| al                | Lo Lo-M Mid Hi-M Hi                                                                                                    | Master Effect                       | VOICE LIBRARY                            | Jategory 🔲 Bank   | Refresh       |                                      |
|                   |                                                                                                    | <ul> <li>Multi Band Comp</li> </ul> | Category/Name                            | Sub               | 2nd           | Bank No                              |
| ce C              | ategory Bank No. Voice Name                                                                                                    | EQLo Mi Hi                          | 📂 Acoustic Piano                         |                   |               |                                      |
| e c               | ateatra balik No. Voice Nalle                                                                                                    | Ea CO MI HI                         | Full Concert Grand<br>Mellow Grand Piano | Accustic          |               | Normal Preset 1<br>Normal Preset 1   |
| 6                 | Pn > PR1 > 881 > Full Concert Grand                                                                                                    |                                     | Glasgow                                  | Acoustic          |               | Normal Preset 1                      |
|                   | Philippen Philippen Philip |                                     | Romantic Piano                           | Acoustic          |               | Normal Preset 1                      |
|                   |                                                                                                    |                                     | Monaural Grand MW                        | Acoustic          |               | Normal Preset 1 1                    |
|                   |                                                                                                    |                                     | Full Concert Grand                       | Acoustic          |               | Normal Preset 1 1<br>Normal User 3 1 |
|                   |                                                                                                    |                                     | Concert Grand Plano                      | Acoustic          |               | Nornal GM                            |
|                   |                                                                                                    |                                     | Rock Brite Piano                         | Acoustic          |               | Normal GM                            |
|                   |                                                                                                    |                                     | Honkytonk                                | Acoustic          |               | Normal GM                            |
|                   |                                                                                                    |                                     | Ballad Key                               | Layer             | Keyboard      | Normal Preset 1 1                    |
|                   |                                                                                                    |                                     | 80s Laver                                | Layer             | Keyboard      | Normal Preset 1 1                    |
|                   |                                                                                                    |                                     | Ballad Stack                             | Laver             | Keyboard      | Normal Preset 1 1                    |
|                   |                                                                                                    |                                     | Piano Back                               | Laver             |               | Normal Preset 1 1                    |
|                   |                                                                                                    |                                     | Piano & Strings                          | Layer             |               | Normal Preset 1 1                    |
|                   |                                                                                                    |                                     | Piano & Ooh Choir                        | Layer             |               | Normal Preset 1 1                    |
|                   |                                                                                                    |                                     | Piano Baok                               | Laver             |               | Nornal User 2 7                      |
|                   |                                                                                                    |                                     | Rock Grand Plano                         | Modern            |               | Normal Preset 1                      |
|                   |                                                                                                    |                                     | Aggressive Brand                         | Modern            |               | Normal Preset 1                      |
|                   |                                                                                                    |                                     | Tacky                                    | Hedern            |               | Normal Preset 1                      |
|                   |                                                                                                    |                                     | House Piano                              | Modern            |               | Normal Preset 1                      |
|                   |                                                                                                    |                                     | Rock Grand Plano                         | Modern            |               | Normal User 2                        |
|                   |                                                                                                    |                                     | Old and Squashed                         | Vintage           |               | Normal Preset 1                      |
|                   |                                                                                                    |                                     | Old Blues                                | Vintage           |               | Normal Preset 1 1                    |
|                   |                                                                                                    |                                     | <b>1968</b>                              | Vintage           |               | Normal Preset 1 1                    |
|                   |                                                                                                    |                                     | CP 1979                                  |                   |               | Normal Preset 1 1                    |
|                   |                                                                                                    |                                     | CP78 Chorus                              |                   |               | Normal Preset 1 2                    |
|                   |                                                                                                    |                                     | Journey                                  |                   |               |                                      |
|                   |                                                                                                    |                                     | Old Blues                                |                   |               | Normal User 2                        |
|                   |                                                                                                    |                                     | CP 1979                                  |                   |               | Nornal User 2 1                      |
|                   |                                                                                                    |                                     | CP 2007                                  |                   |               | Normal GM                            |
|                   |                                                                                                    |                                     | Transistor Piano                         |                   |               |                                      |
|                   |                                                                                                    |                                     | 🖿 Keyboard                               |                   |               |                                      |
|                   |                                                                                                    |                                     |                                          |                   |               |                                      |
|                   |                                                                                                    |                                     | 🔎 🔵 🖉 🖉 🖉                                | rorites 🔘 Auto Au | dition        | OK Cancel                            |
|                   |                                                                                                    |                                     |                                          |                   |               |                                      |
|                   | mLAN Part                                                                                                    |                                     |                                          |                   |               |                                      |
| et MU             | AS1 AS2 RB AF1 AF2                                                                                                    | 1 Cutoff Resonance FEG Depth        | Portamento Volume Audition               | Note shift        | Velshift ARP- |                                      |
| MU                | AST ASZ RB AFT AF2 TONE                                                                                                    |                                     | ■ 64 64 (198 ) Ap :004 · C               |                   | A -110 1      |                                      |
| Quick Set         |                                                                                                    |                                     | C - C - C AP 1004- C                     |                   | -             |                                      |
| COUCK SPC         | MIDI mLAN Monitor Assic                                                                                                    | in .                                |                                          |                   |               |                                      |
| • 1               | s 2 st-Alone                                                                                                    |                                     |                                          |                   |               |                                      |
|                   | A.Funo                                                                                                    |                                     |                                          |                   |               |                                      |

5-2 From the list in the VOICE LIBRARY, select the desired Voice to assign it temporarily to the current Part.

You can confirm the sound of the selected Voice by clicking any note on the virtual keyboard.

5-3 Click the Voice name or [OK] at bottom right of the window to close the VOICE LIBRARY window.

You can cancel the Voice selection by clicking the Close (X) button or [Cancel] button at bottom right of the window. By executing this operation, the Voice selection is reset to the original status and the VOICE LIBRARY window closes.

#### 

When a different Voice has been selected, your edits of the previously selected Voice will be lost. If you want to store the edits, make sure to store the Voice by using the Store window (page 48) before changing the Voice.

#### **5-4** Edit the Voice parameters as desired.

Edit the parameters (EQ, chorus, reverb, etc.) in the "V" row by clicking them.

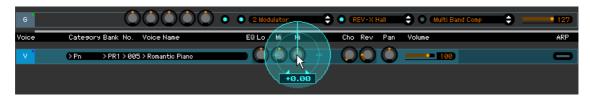

To confirm how the parameter edit affects the Voice sound, click any note on the virtual keyboard.

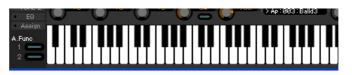

To make detailed settings of the selected Voice, click the arrow button • at the top of the right panel next to the main window to call up the Detailed Parameter section.

| File Edit Bulk Help                                                             |                                             | () YAMAH                                                                                                    | MOTIF-RACK XS                                                                                                    |
|---------------------------------------------------------------------------------|---------------------------------------------|----------------------------------------------------------------------------------------------------|----------------------------------------------------------------------------------------------------|
| t Voice in Mutti in ONLINE<br>Kobal Volume<br>6 2000 Cate-Voice Name Pan Volume | Voice Common                                | Cice Hate: Romantic Plano     Voice Hate: Romantic Plano     Accustic Plano     Accustic Plano     Accu | ticno/Poly Key Assim<br>roly → m/N →<br>hicro Turing Name<br>Prot → Esual                                                                                                    |
| Y DPn : Romanito Plar 🍈 👥 198                                                   | # ARP<br># Control Set<br># LFO<br># Effect | Pitch Bend<br>Note Shift<br>+0<br>Lower Upper<br>-20mi +20mi                                                                                                    | Seitch Time Mode<br>Tatel Control Contro |
|                                                                                 | Element                                     |                                                                                                    |                                                                                                    |
|                                                                                 | Level/Pan/AEG<br>Scale                      | Fimpelitiudes EG<br>Attack Degy = Statum Pringer<br>=                                                                                                    | Freq         600         # Mid         # High           Freq         52.3         575.1         7/3400           Gain         600         600         700.00         700.00                                                                                                    |
|                                                                                 | 1                                           | Attack Decay Release                                                                                                    |                                                                                                    |
| Voice mLAN Part                                                                 | eo <b>o o o</b>                             | Portamento Volume                                                                                                    |                                                                                                    |

- **6.** Store the edited settings as a User Voice, as necessary.
  - 6-1 Click [Store Voice] under [Edit] in the menu bar to open the Store window (page 48).

#### 6-2 Select a Voice Bank from the following list:

- Normal User 1
- Normal User 2
- Normal User 3
- Drum User
- Normal User 1 3 are shown in the Store window when editing the Normal Voice while Drum User is shown in the Store window when editing the Drum Voice.

**6-3** Open the selected Bank, select the desired number as destination, then enter the name of the Voice in the box at the top of this window.

#### 6-4 Click [Store] to store the edited Voice to the selected number in the selected Bank.

Performing this operation will store the Voice data to the User Voice Bank in the MOTIF-RACK XS instrument as well as that within the Editor.

#### 

When you execute the Store operation, the settings for the destination memory (of both the Editor and instrument) will be overwritten. Select the destination Voice number carefully to prevent important data from being erased accidentally.

| Voice Name<br>Romantic Piano |   | -Sto | re                |          |               |
|------------------------------|---|------|-------------------|----------|---------------|
| Bank/Name                    |   | No.  | Category          | Sub      | 2nd           |
| Normal User 1                |   |      |                   |          |               |
| Everlasting Glory            | N | 1    | Musical Effect    | Arpeggio | SynthPad/Ch.  |
| 8Z D & B Machine             | 7 |      | Drum / Percussion | Arpeggio | No Assian     |
| Chordz                       |   |      | Synth Lead        | Dance    | No Assian     |
| Jeaoa                        |   |      | Musical Effect    | Arpeggio | Synth Comp    |
| Sutra                        |   |      | Synth Lead        | Disital  | Musical Effec |
| Simply Faaat                 |   |      | Synth Comp        | Arpeggio | Synth Lead    |
| Fifth Dancer                 |   |      | Synth Comp        | Arpeggio | No Assian     |
| Rap Lead 1                   |   |      | Synth Lead        | Analog   | No Assian     |
| 82 Hip Hop Shakers           |   |      | Drum / Percussion | Arpeggio | No Assian     |
| Monkey Bars                  |   |      | Musical Effect    | Arpeggio | Drum / Perc.  |
| Dirty Chordz                 |   |      | Synth Comp        | Arpeggio | Synth Comp    |
| In da Nisht                  |   |      | Synth Lead        | Analog   | No Assian     |
| Sopix                        |   | 13   | Synth Lead        | Dance    | No Assign     |

You can store the settings of the parameters in the "G" row by clicking [Store Global] under [Edit] in the menu bar.

#### 7. Edit the Mixing parameters in the Multi mode.

7-1 Change the mode to the Multi mode by clicking [Multi] of the [Voice]/[Multi] indication. The Auto Sync window appears automatically.

#### 7-2 From the Auto Sync window, click [Start] at the bottom.

Data synchronization will be started if the Port settings are correct. As soon as data synchronization is completed, the Auto Sync window is closed.

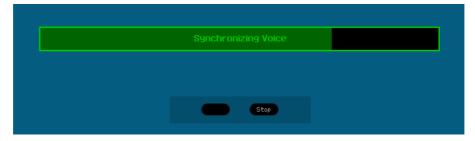

# 7-3 On the "G" row of the Global/Multi section, click the Multi name or Voice name to call up the MULTI LIBRARY window.

The MULTI LIBRARY lists the template programs each which contains parameter settings related to multitimbral operation. You can call up the Multi setup simply by selecting one of these listed template programs. These setups listed here the same as the Performances provided in the MOTIF XS keyboard, meaning that you can play the same sound as in the Performance mode of the MOTIF XS keyboard by turning on only Parts 1 - 4. You can simply and instantly turn on just Parts 1 - 4 by entering a checkmark to the checkbox next to [Layer 1-4 Parts] at the bottom left of the window.

| Eile Edit Bulk Help  |                                           |                                        |                               | <u>©YAMAHA motie-re</u>  | ICK 2  |
|----------------------|-------------------------------------------|----------------------------------------|-------------------------------|--------------------------|--------|
| Voice 🔳 Multi 🔹      | OFFLINE                                   | Master Effect                          |                               |                          |        |
| iobal/Multi          |                                           | Master Effect                          |                               | 5                        |        |
| 6 > Crushy Jegog     | -00000                                    | <ul> <li>VCH Conpressor 376</li> </ul> | Balik/Naille                  | No.                      |        |
|                      | Bank No. Voice Name                       | EQ Lo Mi Hi Ins.FX                     | Preset 1                      |                          |        |
| arc m o catesory     | Balk No. Voice Nalle                      | EQ LO III HI IIIS.FA                   | Preset 2<br>Crushy Jesos      |                          |        |
| 1 0 0 > Dr           | >PD > 032 > Break Kit                     |                                        | Hip Hop Girl                  | 2                        |        |
|                      |                                           |                                        | Welcone to Sirius             |                          |        |
| 2 0 0 >Bs            | >PR3>113>Deep Point                       |                                        | Brit Piano Pop                |                          |        |
|                      |                                           | 000                                    | BleePAD                       |                          |        |
| 3 • • > Me/Pd        | > PR7 > 102 > Thinking of You             |                                        | Orchestra Del Mar             |                          |        |
|                      |                                           |                                        | Let the Music Play            |                          |        |
| 4 <b>○ ○</b> > Me/Sc | > PR8 > 020 > Jegog                       |                                        | Bubbly Dub<br>Toys            |                          |        |
| 5 0 0 0 Ph           | > PR1 > 881 > Full Concert Grand          |                                        | Blues Spell                   |                          |        |
| S CO SEN             | PREPOSE Pair Concert Grand                |                                        | Random Breakz                 |                          |        |
| 6 0 0 >Pn            | > PR1 > 001 > Full Concert Grand          |                                        | Piano+Analos Kit              |                          |        |
|                      | and and a solution of the solution of and |                                        | Dubrin!                       |                          |        |
| 7 0 0 ≥Pn            | > PR1 > 001 > Full Concert Grand          |                                        | Big Beat Trisser              |                          |        |
|                      |                                           |                                        | Deborah in love               |                          |        |
| 8 0 0 D Pn           | > PR1 > 881 > Full Concert Grand          |                                        | Psychic Trance<br>Power Works |                          |        |
|                      |                                           |                                        | Vanilla Wrapper               |                          |        |
| 9 <b>0 0 &gt;</b> Pn | >PR1 > 001 > Full Concert Grand           |                                        | Blue Horizon                  |                          |        |
|                      |                                           |                                        | 21st Century Bruce            |                          |        |
| 18 • • >Pn           | >PR1 > 881 > Full Concert Grand           |                                        | Ethereal                      |                          |        |
|                      |                                           |                                        | Istanbul                      |                          |        |
| 11 <b>○ ●</b> >Pn    | >PR1 >001 >Full Concert Grand             |                                        | Pros Rocker                   |                          |        |
| 12 0 0 >Pn           | > PR1 > 001 > Full Concert Grand          |                                        | Samba Electric                |                          |        |
|                      | PRI 2001 2 Pull Concert Grand             |                                        | Rivers of Stars               | 25                       |        |
| 13 0 0 Ph            | > PR1 > 881 > Full Concert Grand          |                                        | Funk Night<br>Sneaky Neutrons |                          |        |
|                      |                                           |                                        | Love Songs                    | 28                       |        |
| 14 00 >Pn            | > PR1 > 881 > Full Concert Grand          |                                        | Bell Doesn't Ring             | 29                       |        |
|                      |                                           |                                        | Body Punping                  |                          |        |
| 15 0 0 >Pn           | >PR1 > 001 > Full Concert Grand           |                                        | Arctic Landscape              |                          |        |
|                      |                                           |                                        |                               |                          |        |
| 16 <b>0 0 ≻</b> Pn   | > PR1 > 881 > Full Concert Grand          |                                        |                               | ОК                       | Cancel |
|                      | mLAN Part                                 |                                        |                               |                          |        |
| Part                 |                                           |                                        | Portamente Volume Audition    | Matachift Valchift ARP   |        |
| MU MU                |                                           | Cutoff Resonance FEG Depth             | r or callenco voldile         | Hote Bill C Verbill C    |        |
|                      | TONE EQ                                   | 2 💧 🕫 🍈 🕫                              | C 81 > Dr : 868               | :16bt2 💧 +0 🍐 +0 📋 1 2 3 | 4 5    |
| Quick Set Up         |                                           |                                        |                               |                          |        |
| • 1 • 2              |                                           |                                        |                               |                          |        |
|                      | With PC     A.Fune                        |                                        |                               |                          |        |
| Laver 1-4 Parts      | PRODUCT 2                                 |                                        |                               |                          | TTT    |

#### 7-4 From the list in the MULTI LIBRARY, select the desired Multi program to be edited.

All the Multi parameters such as the Voice assignment to Part 1 – 16 are set automatically only via this operation.

#### 7-5 Edit the parameters of the Mixing and Voice assigned to each Part.

If you want to change the parameter values from the original ones of the selected Multi, click (drag and drop) each of the parameters such as EQ and effect lined up to the right of "G" in the Global/Multi section and "1" – "16" in the Part section.

| Part | M S | Category | Bank No.   | Voice Name        | EQ Lo | Mi | Hi | Ins.FX        | <u>Cho</u> Rev | Pan          | Volume          | Rov Cha | annel Output Se | elect ARP |
|------|-----|----------|------------|-------------------|-------|----|----|---------------|----------------|--------------|-----------------|---------|-----------------|-----------|
| 1    | ••  | >Dr      | >PD >03    | 2 ≻Break Kit      | - 🔿   |    | ۲  | $ \neq $      | $\mathbf{r}$   | ٢            | 81              | 1       | 🗘 L&R           | • -       |
| 2    | ••  | > Bs     | > PR3 > 11 | 3≻Deep Point      | - 🔿   |    | ٢  | $\Rightarrow$ | $\mathbf{A}$   | $\bigcirc$   | 90              | 2       | 🗘 L&R           | •         |
| з    | ••  | ≻Me/Pd   | > PR7 > 10 | 2≻Thinking of You | - 🕐   |    |    | 4             |                | $\mathbf{O}$ | 100             | 3       | 🗘 L&R           | •         |
| 4    | ••  | >Me/Sc   | > PR8 > 02 | Ø≻Jegog           | • 🛈   |    |    | -             | 00             | ٢            | <b>••••</b> 118 | 4       | 😩 (L&R          | • -       |

To confirm how the parameter edit affects the Voice sound, click any note on the virtual keyboard.

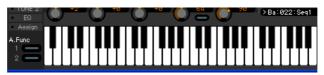

To make detailed settings of the selected Multi, click the arrow button **①** at the top of the right panel next to the main window to call up the Detailed Parameter section.

The MOTIF-RACK XS Editor lets you edit the Voice parameters in the Multi mode as well as Voice mode. In the Voice mode, you can edit only the selected Voice. In the Multi mode, on the other hand, you can edit the parameters of the Voice assigned to each Part as well as the Mixing parameters. The edited Voice can be stored to the same Voice Bank as a User Voice regardless of the mode used for editing.

| S MOTIF-RACK XS                                                                                                    |                                             |                                                                                                    |                                                                                                    |
|----------------------------------------------------------------------------------------------------|---------------------------------------------|----------------------------------------------------------------------------------------------------|----------------------------------------------------------------------------------------------------|
| File Edit Bulk Help                                                                                                    |                                             | (@ YAMAH                                                                                                    | A MOTIF-RACK XS                                                                                                    |
| C Voice B Multi ONLINE<br>Global/Multi Volume                                                                                               |                                             | GENERAL<br>Voice Name: Kompressor                                                                                                    |                                                                                                    |
| 6 Chiltronika 127<br>Part M S Cate-Voice Name Pan Volune                                                                                    | Part Common                                 | Category Sub Category<br>1 Base Supth<br>2 (No Assign - No Assign -                                                                                                    | -Rov Channel -Mono/Poly Key Assign -Parmsith/bic<br>2 • Poly • mult •<br>Micro Tuning Name Root<br>Prot • Equal                                                                                                    |
| 1         0         > Dr :Synthetio Kit         ●         ■         114           2         0         > Bs :Konpressor         ●         75 | ARP     RCV/Control Set     LF0             | Pitch Pitch Bend<br>Note Shift -Detune(Hz)                                                                                                    | Switch Time Mode -Time Legato Stor<br>rate1 - Gd - Gd - Gd - G                                                                                                    |
| 3 • • > Me : Cell Division 6 - 56<br>4 • • > Me : Felicity 6 - 111                                                                          | = Effect                                    | -Lower<br>-2 +2<br>Thate/VelocityLimit                                                                                                    | Part EQ                                                                                                    |
| 5 • • > Ph : Full Concert ( • = • 100                                                                                                    | Scillator / Pitch     Filter     Type / FEG | Velocity Sense                                                                                                    | -10                                                                                                    |
| 7 • • > Pn :Full Concert ( • 189                                                                                                    | Scale Amplitude                             | -Depth Offset Lower Upper                                                                                                    | -10<br>-20<br>20 100 1k 19k 29k                                                                                                    |
| 9 • • >Ph :Full Concert ( • = 109                                                                                                    | E     Level/Pan/AEG     Scale               | 64 64 1 127<br>Hmplitude EG<br>Attack 90 easy -Sustain -Release<br>+80 easy +80 easy +80 e | Freq 58.1 1.66k 7.40k                                                                                                    |
| 11 • • > Ph : Full Concert ( • 100                                                                                                    |                                             | Filter                                                                                                    | ·Gain • • • • • • • • • • • • • • • • • • •                                                                                                    |
| 13 • • >Pn :Full Concert ( • 189                                                                                                    |                                             | Attack Decay Sustain Release                                                                                                    | • • •                                                                                                    |
| 15 0 0 > Pn : Full Concert ( ) - 100                                                                                                    |                                             | Cutoff Resonance Depth                                                                                                    | Output Elect     Output Select     Output Select     Output S |
| 16 ○ ○ >Pn :Full Concert ( ) 100<br>Part 1-16 mLAN Part                                                                                     |                                             |                                                                                                    |                                                                                                    |
|                                                                                                    | 2 0 +12 0 +8 0 +8                           | Portanetto Vulune Audition Notaelik<br>64 0 75 PB:013 BoonBx 0 7                                                                                                    |                                                                                                    |

- **8**. Store the edited Voice or a Multi, as necessary.
  - 8-1 On the MOTIF-RACK XS instrument, press the [STORE] button to call up the Multi Store window, select the destination, then press the [ENTER] button to store the edited Multi. For details, refer to the Owner's Manual of the MOTIF-RACK XS.
  - You can store the edited Multi also by selecting [Store Mixing] under [Edit] in the menu bar. Note that this operation does not allow you to select the Multi number as destination and the edited Multi will be stored to the currently selected Multi number.
  - 8-2 Select the Part to which the desired Voice is assigned, select [Store Voice] under [Edit] in the menu bar to call up the Store window (page 48) then store the Voice via the same operations as in steps 6-1, 6-2, 6-3 and 6-4.
- 9. Select [Save] or [Save As] under [File] on the menu bar to save the edited data as a file (extension: \*.X1E).

All the settings you made and the Voice data you stored to the User Banks will be saved as a single file (extension: X1E). When you open this file next time to call up the Auto Sync window, click [Start] to synchronize the status of the parameter settings between the MOTIF-RACK XS Editor and the MOTIF-RACK XS instrument.

- When starting the MOTIF-RACK XS Editor from Studio Manager, you can save the MOTIF-RACK XS Editor data into a Session file of Studio Manager.
- When using DAW (digital audio workstation) software compatible with Studio Connections and the Studio Manager together, the MOTIF-RACK XS Editor data can be saved into a project file of the DAW.

## **MOTIF-RACK XS Editor Window**

### **Overall section**

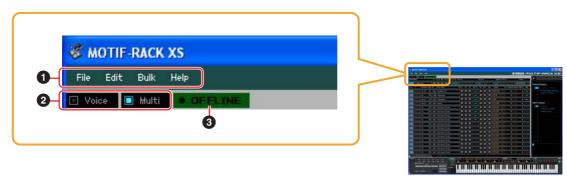

#### **1** File, Edit, Bulk, Help

Refer to page 37.

#### 2 Voice/Multi mode

Determines the mode of the MOTIF-RACK XS, Voice or Multi. As soon as "Voice" or "Multi" is selected here, the mode of the MOTIF-RACK XS instrument changes accordingly and the Auto Sync window (page 52) opens. After setting parameters as necessary on this window, click [Start] to execute data synchronization between the MOTIF-RACK XS Editor and the MOTIF-RACK XS instrument.

#### **3** ONLINE/OFFLINE

Clicking this switches the status of the Editor between "ONLINE" and "OFFLINE." When "ONLINE" is indicated, the edited status is completely synchronized between the MOTIF-RACK XS Editor and the MOTIF-RACK XS instrument, meaning that any parameter edit you make on the MOTIF-RACK XS Editor is reflected in the same parameter on the MOTIF-RACK XS instrument and vice versa. When OFFLINE is selected, editing on the MOTIF-RACK XS Editor will not affect the MOTIF-RACK XS instrument and vice versa even if the MOTIF-RACK XS instrument is connected to a computer.

Note that the indication here is automatically changed according to the status of communication between the MOTIF-RACK XS Editor and the MOTIF-RACK XS instrument. For example, the ONLINE status changes automatically to OFFLINE when the cable is disconnected accidentally.

#### 

Indicates that the current status is set to ONLINE. Clicking this calls up OFFLINE (2) described below. Keep in mind that the ONLINE indication cannot be enabled when the MIDI Port is not set properly or the MOTIF-RACK XS instrument is not properly connected to a computer.

#### 

This OFFLINE indication shows that the MIDI Port is set properly and the MOTIF-RACK XS is properly connected to a computer. Clicking this calls up the Auto Sync window. From the Auto Sync window, you can synchronize the settings between the MOTIF-RACK XS Editor and the MOTIF-RACK XS by clicking the [Start] button. As soon as data synchronization is completed, the Auto Sync window is closed and the status of the Editor changes from OFFLINE to ONLINE.

When the Global, Current and Voice settings are set to "Off" and Auto Start is set to "On" in the Auto Sync window, clicking here changes the Editor status from OFFLINE to ONLINE without opening the Auto Sync window.

#### 3 • OFFLINE

This OFFLINE indication shows that the MIDI Port is not set properly or the MOTIF-RACK XS instrument is not connected to a computer properly. Clicking this calls up the Auto Sync window. After making sure to connect the MOTIF-RACK XS instrument to a computer, set the MIDI Port properly then click the [Start] button in the Auto Sync window to execute data synchronization between the MOTIF-RACK XS Editor and the MOTIF-RACK XS instrument. As soon as data synchronization is completed, the Auto Sync window is closed and the status of the Editor is changed from OFFLINE to ONLINE.

Mixer section (when the Voice/Multi is set to "Voice")

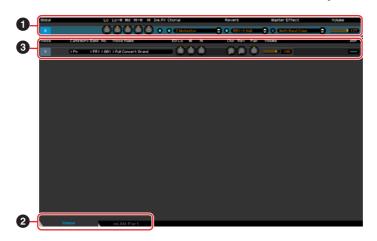

#### Global

This strip lets you edit the main parameters in the Voice mode, such as effect-related ones. Clicking "G" turns this section on as illustrated below.

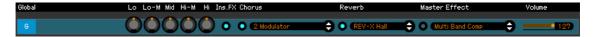

When editing any of the Global parameters described below, a small square appears at the top right of the "G" box until you save the edited data as a file. This indication is the same as the white [G] indicator (page 29).

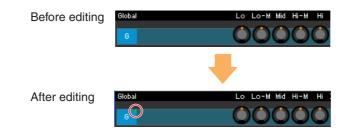

#### Lo, Lo-M, Mid, Hi-M, Hi (Master EQ)

Edits the Master EQ parameters.

#### Ins FX (Insertion Effect)

Turns the Insertion Effect on or off.

#### Chorus

Turns the Chorus on or off and selects the Chorus type.

#### Reverb

Turns the Chorus on or off and selects the Reverb type.

#### Master Effect

Turns the Master Effect on or off and selects the Master Effect type.

#### Volume

Adjust the entire volume.

#### [Voice]/[mLAN Part] tab

Selects the Parts to be edited from [Voice] and [mLAN Part]. The illustration below indicates that the [Voice] tab is active.

Voice mLAN Part

### Over the second second seco

#### When the [Voice] is selected:

Edits the Voice parameters. Clicking the "V" row turns this section on as illustrated below.

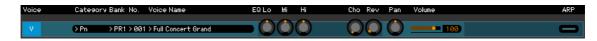

When editing any of the Voice parameters described below, a small square appears at the top right of the "V" box until you save the edited data as a file or you store the edited data as a Voice. This indication is the same as the blue [V] indicator (page 29).

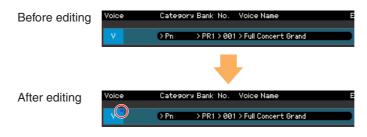

#### Category, Bank No., Voice Name

Indicates the Category Bank and name of the Voice. When clicking here, the VOICE LIBRARY window appears at the right half section, letting you select a different Voice for editing.

#### **VOICE LIBRARY**

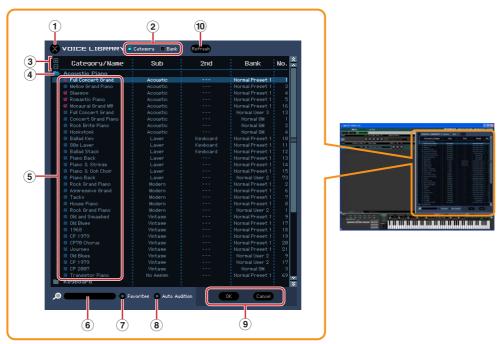

#### 1 Close button

Click this to close this window without applying the changes to the MOTIF-RACK XS Editor.

#### 2 [Category]/[Bank] checkboxes

Click either of these boxes to determine whether the Voices listed here are divided into Category folders or Bank folders.

#### 3 [+]/[–] buttons

Click the [+] button to open all the folders so that all Voices appear in all folders. Click the [-] button to close all folders.

#### **④** Folder (Category or Bank)

Click each folder to open or close it.

#### **5** Voices

Indicates the Voices included in the folder. You can select the Voice temporarily by clicking it. When double-clicking a Voice, the Voice is actually selected and this window closes. You can also copy the Preset Voice(s) and User Voice(s) from the original location to any location in the User Bank by dragging-and-dropping the Voice(s). In the User Bank, you can rearrange the Voices by dragging-and-dropping the Voice(s) to a new location.

When the Category checkbox is entered, a checkbox is shown at left of each Voice. If you enter checkmarks to the checkboxes of your most-used or favorite Voice, you can call up a list of these Voices on the VOICE LIBRARY by setting the [Favorites] checkbox to on.

| X VOICE LIBRARY Category Bank |          |  |  |  |  |  |  |  |
|-------------------------------|----------|--|--|--|--|--|--|--|
| 🗄 Category/Name               | Sub      |  |  |  |  |  |  |  |
| 📥 Acoustic Piano              |          |  |  |  |  |  |  |  |
| 🖌 Full Concert Grand          | Acoustic |  |  |  |  |  |  |  |
| Mellow Grand Piano            | Acoustic |  |  |  |  |  |  |  |
| 🗹 Glasgow                     | Acoustic |  |  |  |  |  |  |  |
| 🗹 Romantic Piano              | Acoustic |  |  |  |  |  |  |  |
| 🛒 Monaural Grand MW           | Acoustic |  |  |  |  |  |  |  |
| E Full Conservation and       | A        |  |  |  |  |  |  |  |

Selecting, copying, pasting or dragging-and-dropping multiple Voices is done in the same way as normal on your computer OS.

**ENOTE** By right-clicking this section and selecting a menu, you can use the following functions.

- Opening/closing all the folders
- Determining whether the Voices listed here are divided into Category folders or Bank folders.
- Copying/pasting
- Changing the Voice name
- Deleting all the checkmarks of the Favorites checkboxes at left of the Voices

#### 6 Search Box

You can search for your desired Voice by inputting a keyword here.

#### **7** [Favorites] checkbox

By entering the checkmark to this checkbox, you can call up a list of your favorite Voices on the VOICE LIBRARY. You can select your favorite or most-used Voices for this list by entering checkmarks to the appropriate checkboxes (appearing only when the [Category] checkbox is entered) at the left of each Voice.

#### **8** [Auto Audition] checkbox

Determines whether or not the Audition Phrase is played back automatically when the VOICE LIBRARY is called up. When set to on, opening the VOICE LIBRARY will automatically play the Audition Phrase of the current Voice and closing the VOICE LIBRARY will stop playback. When the VOICE LIBRARY is shown, the Audition Phrase is changed automatically by selecting the different Voice.

#### 9 [OK]/[Cancel] buttons

Click the [OK] button to apply the settings and close this window. Click the [Cancel] button to quit without applying the Voice selection.

#### 10 Refresh

When the VOICE LIBRARY is shown in the Editor and you store the Voice(s) on the MOTIF-RACK XS itself, the name(s) of the Voice(s) in the VOICE LIBRARY may be different from the Voice name(s) on the MOTIF-RACK XS. If this happens, click this button to update the Voice names of the VOICE LIBRARY.

#### EQ Lo, Mi, Hi (Part EQ)

Adjusts the equalizer settings for the current Voice.

#### Cho, Rev, Pan (Chorus, Reverb, Pan)

Adjusts the Chorus Send level, Reverb Send level and stereo Pan position for the current Voice by using the graphic knobs.

#### Volume

Adjusts the volume of the current Voice.

#### **ARP (Arpeggio)**

Turns Arpeggio playback on or off for the current Voice.

#### When the [mLAN Part] is selected:

This section lets you edit parameters for the mLAN Part in the Voice mode. Clicking "mLAN" row turns this section on as illustrated below.

#### Cho, Rev, Pan (Chorus, Reverb, Pan)

Adjusts the Chorus Send level, Reverb Send level and stereo Pan position for the mLAN Part in the Voice mode by using the graphic knobs.

#### Volume

Adjusts the Volume for the mLAN Part.

#### **Output Select**

Determines the specific output(s) for the mLAN Part.

| LCD    | Output jacks              | Stereo/Mono           |
|--------|---------------------------|-----------------------|
| L&R    | OUTPUT L and R            | Stereo                |
| asL&R  | ASSIGNABLE OUTPUT L and R | Stereo                |
| m1&2   | mLAN OUTPUT 1 and 2       | Stereo (1: L, 2: R)   |
| m3&4   | mLAN OUTPUT 3 and 4       | Stereo (3: L, 4: R)   |
| m5&6   | mLAN OUTPUT 5 and 6       | Stereo (5: L, 6: R)   |
| m7&8   | mLAN OUTPUT 7 and 8       | Stereo (7: L, 8: R)   |
| m9&10  | mLAN OUTPUT 9 and 10      | Stereo (9: L, 10: R)  |
| m11&12 | mLAN OUTPUT 11 and 12     | Stereo (11: L, 12: R) |
| m13&14 | mLAN OUTPUT 13 and 14     | Stereo (13: L, 14: R) |
| asL    | ASSIGNABLE OUTPUT L       | Mono                  |
| asR    | ASSIGNABLE OUTPUT R       | Mono                  |
| m1     | mLAN OUTPUT 1             | Mono                  |
| :      | :                         | :                     |
| m14    | mLAN OUTPUT 14            | Mono                  |

### Mixer section (when the Voice/Multi is set to "Multi")

|                                        | ) () () () () () () () () () () () () () | y 🗘 🔿 RS Room      | • VEM Compressor 376 | ÷ — 127           |                             |
|----------------------------------------|------------------------------------------|--------------------|----------------------|-------------------|-----------------------------|
| Part A S Lategory Bank No. Voice Na    |                                          | Ins.FX UND REV Pan | •                    | IUTPUT SEIECT ARP |                             |
| 1 0 0 → Dr/Se → PD → 863 > Synthet     |                                          |                    |                      | Lar 🗧 🗕           |                             |
| 2 0 0 >Bs >PR3>100>Konpres             |                                          |                    |                      |                   |                             |
| 3 • • > Me/Pd > PR7 > 853 > Cell Divis |                                          |                    |                      |                   | 1. Marce 2000 (M            |
| 4 • • > Me/Pd > PR7 > 867 > Felicity   |                                          |                    |                      |                   |                             |
|                                        |                                          |                    |                      |                   |                             |
| 5 • • > Pn > PR1 > 881 > Full Con      |                                          |                    |                      |                   | Entrance and a strength     |
| 6 ● ● > Pn > PR1 > 881 > Full Coni     |                                          |                    |                      |                   |                             |
| 7 • • >Pn >PR1>881>Full Con            | cert Grand                               |                    |                      | LSR 🗘 📥           |                             |
| 8 • • > Pn > PR1 > 801 > Full Coni     | cert Grand                               |                    | - 100 (8 😂 (         | Lar 🗢 🕳           |                             |
| 9 ● ● > Pn > PR1 > 881 > Full Cont     | cert Grand                               |                    | 100 9 😂              | LSR 🗘 📥           |                             |
| 10 • > Pn > PR1 > 801 > Full Cont      | cert Grand 🚺 🔘 🔘 🔘                       |                    |                      | L&R 🖨 👄           | AND REPORT OF               |
| 11 O O > Pn > PR1 > 861 > Full Cont    | cert Grand 🔷 🔘 🔘 🔘                       |                    |                      | Lar 😂 📥           | CONTRACTOR OF AN ADDRESS OF |
| 12 • • Pn > PR1 > 881 > Full Con       | cert Grand 👘 🌔 🔘 🔘                       | - 000              | 100 12 😂             | LSR 🗘 🛑           |                             |
| 13 ● ● > Pn > PR1 > 001 > Full Con     | cert Grand 📩 🔘 🛈 🛈                       | - 000              | 100 (13              | L&R 🗢 👄           |                             |
| 14 ● ● > Pn > PR1 > 881 > Full Cont    | cert Grand 💧 💧 💧                         | - 000              |                      |                   |                             |
| 15 • • > Pn → PR1 > 801 > Full Cont    | cert Grand 💧 💧 💧                         |                    |                      | LSR 😂 📥           |                             |
| 16 • • > Pn > PR1 > 881 > Full Con     | cert Grand                               | - 000              |                      | Lar 🗢 —           |                             |
| Part 1-16 mLAN F                       | Part                                     |                    |                      |                   |                             |

#### Global

This strip lets you edit the main parameters in the Multi mode, such as effect-related ones. Clicking "G" turns this section on as illustrated below.

| Global | /Multi         | Lo Lo-M Mi | d Hi-M Hi | Ins.FX Chorus             | Reverb  | Master Effect        | Volume |
|--------|----------------|------------|-----------|---------------------------|---------|----------------------|--------|
| 6      | > Chilltronika | 000        |           | ) 💿 💽 Tempo Cross Delay 😜 | R3 Room | • VCM Compressor 376 | 127    |

When editing any of the Global parameters described below, a small square appears at the top right of the "G" box until you save the edited data as a file. This indication is the same as the white [G] indicator (page 29).

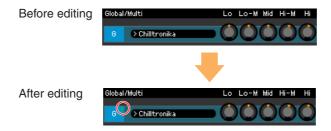

#### Multi program

At the right of the "G" indication, the name of the Multi program which includes the parameter settings for all the Parts 1 – 16 is shown when the [Part 1-16] tab (page 19) is selected. Clicking the Multi program name will call up the MULTI LIBRARY which lets you select the desired Multi program.

#### **MULTI LIBRARY**

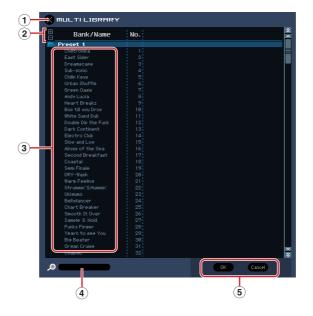

#### 1 Close button

Click this to close this window without applying the changes to the MOTIF-RACK XS Editor.

#### 2 [+]/[–] buttons

Click the [+] button to open all the folders so that all Multi programs appear in all folders. Click the [-] button to close all folders.

#### **3** Multi programs

Indicates the Multi programs included in the folder. You can select the Multi temporarily by clicking it. When double clicking a Multi, the Multi is actually selected and this window closes.

BINOTE By right-clicking this section and selecting a menu, you can use the following function.

• Opening/closing all the folders

#### (4) Search Box

You can search for your desired Multi by inputting a keyword here.

#### **(5)** [OK]/[Cancel] buttons

Click the [OK] button to apply the settings and close this window. Click the [Cancel] button to quit without applying the settings.

#### Lo, Lo-M, Mid, Hi-M, Hi (Part EQ)

Adjusts the equalizer settings for each Part.

#### Ins FX (Insertion Effect)

Switches the Insertion Effect on or off.

#### Chorus

Turns the Chorus on or off and selects the Chorus type.

#### Reverb

Turns the Chorus on or off and selects the Reverb type.

#### Master Effect

Turns the Master Effect on or off and selects the Master Effect type.

#### Volume

Adjusts the entire volume.

#### Part 1-16]/[mLAN Part] tab

Selects the Parts to be edited from [Part 1-16] and [mLAN Part]. The illustration below indicates that the [Part 1-16] tab is selected.

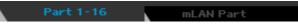

#### O Part

#### When [Part 1-16] is selected:

This section lets you edit parameters for each Part. Clicking any of 1 - 16 turns the corresponding Part on. In the example illustration below, Part 1 is active.

When editing any of the Voice parameters such as Element parameters for each Part, a small square appears at the top right of the "1" – "16" box until you store the edited Voice as a User Voice or Mixing Voice or you save the edited data as a file. This indication is the same as the blue [M] indicator (page 29).

| Part | M S | Category | Bank No.    | Voice Name        | EQ Lo | Mi | Hi Ins.FX | Cho Rev | Pan | Volume     | Rov Channe | Output Select | ARP |
|------|-----|----------|-------------|-------------------|-------|----|-----------|---------|-----|------------|------------|---------------|-----|
| 1    | 00  | >Dr/Se   | >PD >063    | 3 > Synthetic Kit | • 🔿   | 00 |           |         | 0   | 114        | •          | L&R           |     |
| 2    | ••  | ≻Bs      | > PR3 > 100 | 0≻Kompressor      | • 🜔   | 0( | ) —       |         | ٢   | 75         | 2          | L&R           | -   |
| з    | ••  | ≻Me/Pd   | > PR7 > 053 | 3 > Cell Division | • 🛈   |    | ) —       |         | ٢   | <b></b> 56 | 3          | L&R           | -   |

#### Part (Part number)

Indicates the Part number. Clicking here turns the corresponding Part on.

In some situations, selecting a Part number on the Editor may not change a Part number on the MOTIF-RACK XS and vice versa, even if the Editor is in the ONLINE status. If you come across such a situation and you want to match the Part number of the MOTIF-RACK XS with the one in the Editor, change the Part number via the panel controls of the MOTIF-RACK XS.

#### Mute/Solo

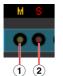

#### 1) Mute

Sets the Mute status for each Part. Clicking "M" here changes the Mute status for all Parts simultaneously.

2 Solo

Selects the Solo Part. Only one Part can be soloed at a time.

#### Category, Bank No. and Voice Name

Indicates the Category Bank and name of the Voice assigned to each Part. When clicking here, the VOICE LIBRARY window appears at the right half section, letting you select a different Voice for the current Part. Using the VOICE LIBRARY is the same here as in the Voice mode; for details, refer to page 14.

#### EQ Lo, Mi, Hi (Part EQ)

Adjusts the equalizer settings for each Part.

#### Ins.FX (Insertion Effect Switch)

Switches the Insertion Effect on or off.

**ENOTE** Insertion Effects can be applied up to eight Parts.

#### Cho, Rev, Pan (Chorus, Reverb, Pan)

Adjusts the Chorus Send level, Reverb Send level, and stereo Pan position for each Part by using the graphic knobs.

#### Volume

Adjusts the Volume for each Part.

#### **Rcv Channel (Receive Channel)**

Determines the MIDI Receive Channel for each Part.

#### **Output Select**

Determines the specific output(s) for the individual Part. The following settings are available.

| LCD    | Output jacks              | Stereo/Mono           |
|--------|---------------------------|-----------------------|
| L&R    | OUTPUT L and R            | Stereo                |
| asL&R  | ASSIGNABLE OUTPUT L and R | Stereo                |
| m1&2   | mLAN OUTPUT 1 and 2       | Stereo (1: L, 2: R)   |
| m3&4   | mLAN OUTPUT 3 and 4       | Stereo (3: L, 4: R)   |
| m5&6   | mLAN OUTPUT 5 and 6       | Stereo (5: L, 6: R)   |
| m7&8   | mLAN OUTPUT 7 and 8       | Stereo (7: L, 8: R)   |
| m9&10  | mLAN OUTPUT 9 and 10      | Stereo (9: L, 10: R)  |
| m11&12 | mLAN OUTPUT 11 and 12     | Stereo (11: L, 12: R) |
| m13&14 | mLAN OUTPUT 13 and 14     | Stereo (13: L, 14: R) |
| asL    | ASSIGNABLE OUTPUT L       | Mono                  |
| asR    | ASSIGNABLE OUTPUT R       | Mono                  |
| m1     | mLAN OUTPUT 1             | Mono                  |
| :      | :                         | :                     |
| m14    | mLAN OUTPUT 14            | Mono                  |
| drum   | See below*                | See below*            |

\* When a Normal Voice is assigned to the edited Part, this value is indicated as "L&R (dr)" and the sound will be output via the OUTPUT L and R jacks in stereo. When a Drum Voice is assigned to the edited Part, this value is indicated as "drum" and the sound will be output via the jacks set in the Drum Key Edit as the Output Select parameter on the MOTIF-RACK XS Editor.

Depending on the setting of the Quick Setup (page 33), the audio signal of Parts which are set to "L&R" or "m1" – "m14" or "m1&2" – "m13&14" will be output via the OUTPUT L/R jack as well as mLAN.

#### ARP (Arpeggio)

Turns Arpeggio playback on or off for each Part.

DINOTE Up to four Parts can play back the Arpeggio simultaneously.

#### When [mLAN Part] is selected:

This section lets you edit parameters for the mLAN Part in the Multi mode. Clicking "mLAN" row turns this section on as illustrated below.

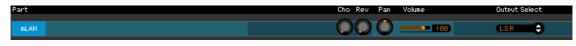

#### Cho, Rev, Pan (Chorus, Reverb, Pan)

Adjusts the Chorus Send level, Reverb Send level and stereo Pan position for the mLAN Part by using the knob icons.

#### Volume

Adjusts the Volume for the mLAN Part.

#### **Output Select**

Determines the specific output(s) for the mLAN Part. The available settings are the same as those of the mLAN Part in the Voice mode. Refer to page 16.

## Parameter Category section (when the Voice/Multi is set to "Voice")

You can edit detailed parameters for the current Part by clicking the **O** button (located near the top right of the window, just below the model name) to call up the Detailed Parameter section. Calling up the Detailed Parameter section moves the Parameter Category Section rightward as shown below.

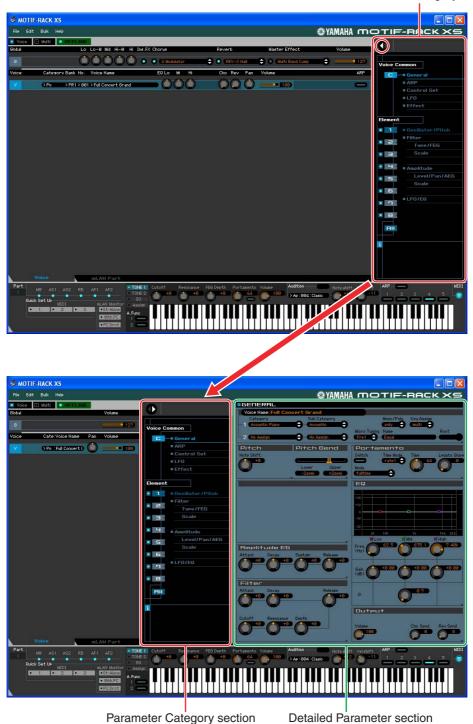

| Parameter | Category | section |
|-----------|----------|---------|
|-----------|----------|---------|

The indicated categories in the Parameter Category section differs depending on the selected row: G, V, or mLAN Part, as illustrated below. Clicking each of Categories calls up the corresponding parameters in the Detailed Parameter section. The "G" indication shown below appears when clicking the "G" row. The "V" indication shown below appears by clicking the "V" row appearing only when the [Voice] tab is selected at the bottom of the Mixer section. The "mLAN" indication shown below appears by clicking the "mLAN" row appearing only when the [mLAN Part] tab is selected at the bottom of the Mixer section.

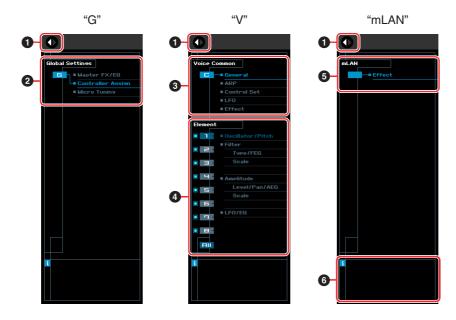

#### Open/Close button

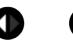

This button opens/closes the Detailed Parameter section. When only the left arrow is indicated in white, the Detailed Parameter section is hidden and you can call it up by clicking here. When only the right arrow is indicated in white, the Detailed Parameter section is shown on the display, allowing you to edit the displayed parameters. The Detailed Parameter section can be closed by clicking this button. You can also conveniently open and close the Detailed Parameter window from your computer keyboard. Hold down the <Ctrl> key (Command key for Mac) and simultaneously press the left arrow ( $\leftarrow$ ) key to open the window, or hold <Ctrl> key (Command key for Mac) and press the right arrow ( $\rightarrow$ ) key to close it.

#### 2 Global Settings

This is shown when the "G" row is selected in the Mixer section. Clicking each of the parameter categories calls up the corresponding Global parameters in the Detailed Parameter section.

#### Voice Common

This is shown when the "V" row is selected in the Mixer section. Clicking each of the parameter categories calls up the corresponding Voice Common parameters in the Detailed Parameter section.

#### 4 Element or Drum Key

This is shown when the "V" row is selected in the Mixer section. When a Normal Voice is selected ("Element" is shown in the Parameter Category section) and you select an Element number (from 1 - 16), then clicking each of the parameter categories calls up the corresponding Element parameters in the Detailed Parameter section. When a Drum Voice is selected ("Drum Key" is shown in the Parameter Category section) and you select a key number (from C0 - C6), then clicking each of the parameter categories calls up the corresponding Element parameter categories calls up the corresponding Drum Key parameters in the Detailed Parameter section.

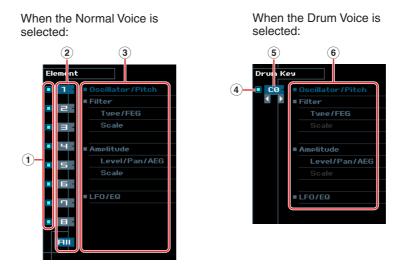

- (1) Checkboxes for Elements (available when the Normal Voice is selected) Turns each Element on or off.
- 2 [1] [8], [All] buttons (available when the Normal Voice is selected)

Selects the Element to be edited. When [All] is selected, the Element Quick Setting window appears in the Detailed Parameter section. This window conveniently lets you edit frequently-used Element parameters of all Elements in a single window.

- (3) Element Parameter categories (available when the Normal Voice is selected) Indicates the categories of Element parameters. Clicking each of the categories calls up the corresponding Element parameters in the Detailed Parameter section.
- (4) Checkbox for the Drum Key (available when the Drum Voice is selected) Turns the current Drum Key on or off.
- **5** Drum Key (available when the Drum Voice is selected)

Indicates the current Drum Key to be edited. You can select the Drum Key to be edited by clicking either of the triangular buttons below the key indication.

(6) Drum Key Parameter categories (available when the Drum Voice is selected) Indicates the categories of Drum Key parameters. Clicking each of categories calls up the corresponding Drum Key parameters in the Detailed Parameter section.

#### 6 mLAN

This is shown when the mLAN Part is selected in the Mixer section. The Detailed Parameter section shows the Effect-related parameters.

#### **6** *i* (Information)

Indicates information about the parameter at the cursor arrow position. To view the information for a desired parameter, mouse-over the knob, slider or setting for that parameter. You can switch this Information feature on or off by clicking the "i" box.

## Parameter Category section (when the Voice/Multi is set to "Multi")

You can edit detailed parameters for the current Part by clicking the button (located near the top right of the window, just below the model name) to call up the Detailed Parameter section. Calling up the Detailed Parameter section moves the Parameter Category Section rightward as shown below.

| S MOTIF-RACK XS                                                                                                    |                                        |                                                                                                    |                                                                                                    |
|----------------------------------------------------------------------------------------------------|----------------------------------------|----------------------------------------------------------------------------------------------------|----------------------------------------------------------------------------------------------------|
| File Edit Bulk Help                                                                                                    |                                        | () YAMAI                                                                                                    | M MOTIF-RACK XS                                                                                                    |
| Voice Multi OFFLINE<br>Global/Multi Lo Lo-M Mid Hi-M Hi In                                                                                                    | s.FX Chorus Reverb                     | Master Effect Volu                                                                                                    |                                                                                                    |
| 6 > Chiltronika                                                                                                    | 🔾 💿 (Tenpo Cross Delay 😜 💽 (R3 Room    | 🗘 💿 (VCM Compressor 376 🗘 💳                                                                                                    | Global Settings                                                                                                    |
| Part M S Category Bank No. Voice Name                                                                                                    | EQLo Mi Hi Ins.FX Cho Rev              | Pan Volume Rov Channel Output Sele                                                                                                    |                                                                                                    |
| 1 O O >Dr/Se >PD >063>Synthetic Kit                                                                                                    |                                        | 🔘 — • 114 (1 🗘 Car                                                                                                    | Controller Assign                                                                                                    |
| 2 ● ● → Bs → PR3 > 100 → Kompressor                                                                                                    |                                        | 🌖 💷 75 2 🗘 LSR                                                                                                    | —     —     —     —     —     —     —     —     —     —     —     —     —     —     —     —     —     —     —     —     —     —     —     —     —     —     —     —     —     —     —     —     —     —     —     —     —     —     —     —     —     —     —     —     —     —     —     —     —     —     —     —     —     —     —     —     —     —     —     —     —     —     —     —     —     —     —     —     —     —     —     —     —     —     —     —     —     —     —     —     —     —     —     —     —     —     —     —     —     —     —     —     —     —     —     —     —     —     —     —     —     —     —     —     —     —     —     —     —     —     —     —     —     —     —     —     —     —     —     —     —     —     —     —     —     —     —     —     —     —     —     —     —     —     —     —     —     —     —     —     —     —     —     —     —     —     —     —     —     —     —     —     —     —     —     —     —     —     —     —     —     —     —     —     —     —     —     —     —     —     —     —     —     —     —     —     —     —     —     —     —     —     —     —     —     —     —     —     —     —     —     —     —     —     —     —     —     —     —     —     —     —     —     —     —     —     —     —     —     —     —     —     —     —     —     —     —     —     —     —     —     —     —     —     —     —     —     —     —     —     —     —     —     —     —     —     —     —     —     —     —     —     —     —     —     —     —     —     —     —     —     —     —     —     —     —     —     —     —     —     —     —     —     —     —     —     —     —     —     —     —     —     —     —     —     —     —     —     —     —     —     —     —     —     —     —     —     —     —     —     —     —     —     —     —     —     —     —     —     —     —     —     —     —     —     —     —     —     —     —     —     —     —     —     —     —     —     —     —     —     —     —     —     —     —     —     —     —     —     —     —     —     —     —     —     —     —     —     —     — |
| 3 • • > Me/Pd > PR7 > 853 > Cell Division                                                                                                    |                                        | 🚺 💷 56) 3 🗘 L&R                                                                                                    | • —                                                                                                    |
| 4 • He/Pd > PR7 > 867 > Felicity                                                                                                    |                                        | 🔘 💷 🛯 111)   4 🖙 🖨   LAR                                                                                                    | Multi Common                                                                                                    |
| 5 • • > Pn > PR1 > 861 > Full Concert Grand                                                                                                    |                                        | 🔘 180 5 🗘 Lar                                                                                                    | Effect     Master FX/EQ                                                                                                    |
| 6 • • > Pn > PR1 > 001 > Full Concert Grand                                                                                                    |                                        | •                                                                                                    | Multi Name                                                                                                    |
| 7 O O > Pn > PR1 > 001 > Full Concert Grand                                                                                                    |                                        | A                                                                                                    | • —                                                                                                    |
| 8 O O > Pn > PR1 > 881 > Full Concert Grand                                                                                                    |                                        |                                                                                                    | •                                                                                                    |
| 9 OO >Pn >PR1>881 >Full Concert Grand                                                                                                    |                                        | 180 9 \$ Lar                                                                                                    | •                                                                                                    |
| 10 O > Pn > PR1 > 881 > Full Concert Grand                                                                                                    |                                        | 0 100 10 \$ LSR                                                                                                    |                                                                                                    |
| 11         O         >Pn         >PR1 > 001 > Full Concert Grand           12         O         >Pn         >PR1 > 001 > Full Concert Grand                                                                                                    |                                        |                                                                                                    |                                                                                                    |
| 12         >Pn         >PR1 > 881 > Full Concert Grand           13         >Pn         >PR1 > 881 > Full Concert Grand                                                                                                    |                                        |                                                                                                    |                                                                                                    |
| 13         0         > Pn         > PR1 > 881 > Full Concert Grand           14         0         > Pn         > PR1 > 881 > Full Concert Grand                                                                                                    |                                        | 100 14 \$ LSR                                                                                                    |                                                                                                    |
| 15 0 0 > Pn > PR1 > 801 > Full Concert Grand                                                                                                    |                                        | 100 15 \$ Lar                                                                                                    |                                                                                                    |
| 16 OO >Pn >PR1>801 >Full Concert Grand                                                                                                    |                                        | ()                                                                                                    | •                                                                                                    |
| Part 1-16 mLAN Part                                                                                                    |                                        |                                                                                                    |                                                                                                    |
| Purt         HII         ASI         ASI <th></th> <th>Addition (Advertised of the second of the second of the se</th> <th></th> |                                        | Addition (Advertised of the second of the second of the se |                                                                                                    |
| S MOTIF-RACK XS                                                                                                    |                                        |                                                                                                    |                                                                                                    |
| File Edit Bulk Help                                                                                                    |                                        | ONTROLLER RSSIGN                                                                                                    | M MOTIF-RACK XS                                                                                                    |
| Global/Multi Volune                                                                                                    |                                        |                                                                                                    |                                                                                                    |
| G > Chiltronika 127                                                                                                    | Global Settings                        |                                                                                                    |                                                                                                    |
| Part M 8 Cate:VoiceName Pan Volume                                                                                                    | = Master, FX/EQ<br>= Controller Assign | Control No. Ribbon Controller                                                                                                    | Control No. Assignable Function 1                                                                                                    |
| 1 0 0 > Dr : Synthetic Kit 0                                                                                                    | Micro Tunina                           | 0                                                                                                    | U                                                                                                    |
|                                                                                                    |                                        | Foot Controller 1                                                                                                    | Assignable Function 2                                                                                                    |
| 3 • • > Me : Cell Division • 56<br>4 • • > Me : Felicity • • • • • • • • • • • • • • • • • • •                                                                                                    | Multi Common                           |                                                                                                    | 0                                                                                                    |
| 5 0 0 > Pn :Full Concert ( ) 108                                                                                                    | Effect                                 | Foot Controller 2                                                                                                    | Breath Controller                                                                                                    |
| 6 0 0 >Pn :Full Concert ( ) 100                                                                                                    | ■ Master FX/EQ<br>■ Multi Name         |                                                                                                    |                                                                                                    |
| 7 0 0 > Pn : Full Concert ( )                                                                                                    |                                        | Foot Switch                                                                                                    | Arpeggio Switch                                                                                                    |
| 8 0 0 >Pn :Full Concert ( 🍈 💶 100                                                                                                    |                                        |                                                                                                    | 90                                                                                                    |
| 9 0 0 >Pn :Full Concert ( 🍈 💷 100                                                                                                    |                                        | Assign 1                                                                                                    | Arpeggio Hold                                                                                                    |
| 18 💿 🔿 > Pn : Full Concert 8 🌰 🗕 188                                                                                                    |                                        | 16 General Controller 1                                                                                                    |                                                                                                    |
| 11 • • >Pn :Full Concert ( )                                                                                                    |                                        | Assign 2                                                                                                    | Arpeggio 1-5                                                                                                    |
| 12 0 0 >Pn :Full Concert ( 🎃 💶 108                                                                                                    |                                        | 17 General Controller 2 🗘                                                                                                    |                                                                                                    |
| 13 0 0 > Pn : Full Concert ( ) - 108                                                                                                    |                                        |                                                                                                    | Artensie Assian Made                                                                                                    |
| 14 0 0 > Pn :Full Concert ( ) 108                                                                                                    | 1                                      |                                                                                                    | Arpeggio Assign Mode                                                                                                    |
| 15 0 0 > Pn : Full Concert ( ) 100                                                                                                    |                                        |                                                                                                    |                                                                                                    |
| 16 • • >Pn :Full Concert ( ) 100<br>Part 1-16 mLAN Part                                                                                                    |                                        |                                                                                                    |                                                                                                    |
| Part NEL ACT ACT ACT ACT                                                                                                    | 1 Cutoff Repnance FEG Depth Porta      | nento Volune Audition Notes                                                                                                    | ft Velshift ARP MIDI                                                                                                    |
| Duick Sat Un                                                                                                    | 2 0 +12 0 +0 0 +0 0                    | 64 0 75 >Ba:013:BoonBx 0                                                                                                    | °O*° <u>1 2 3 4 5</u> ©                                                                                                    |
| HIDI mLAN Monitor Assi<br>1 2 3 St-Alone<br>With PC                                                                                                    |                                        |                                                                                                    |                                                                                                    |
| Layer 1-4 Parts PCDroti 2                                                                                                    |                                        |                                                                                                    |                                                                                                    |

Parameter Category section

Parameter Category section

Detailed Parameter section

The indicated categories in the Parameter Category section differs depending on the selected Part type: M, Part 1 – 16, or mLAN Part. Clicking each of the Categories calls up the corresponding parameters in the Detailed Parameter section. The "G" indication shown below appears when clicking the "G" row. The "Part 1 – 16" indication shown below appears by clicking any place on the Part row appearing only when the [Part 1-16] tab is selected at the bottom of the Mixer section. The "mLAN" indication shown below appears by clicking the "mLAN" row appearing only when the [mLAN Part] tab is selected at the bottom of the Mixer section.

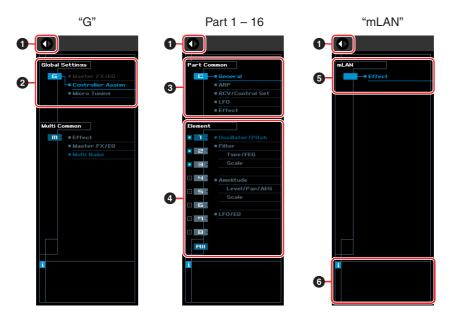

Open/Close button

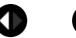

Same as in the Voice mode (page 22).

#### 2 Global Settings

This is shown when the "G" row is selected in the Mixer section. Clicking each of the parameter categories calls up the corresponding Global parameters in the Detailed Parameter section.

#### **3** Part Common

This is shown when one of Parts 1 - 16 is selected in the Mixer section. Clicking each of the parameter categories calls up the corresponding Common parameters of the Voice/Part in the Detailed Parameter section.

#### 4 Element or Drum Key

This is shown when one of Parts 1 - 16 is selected in the Mixer section. When a Normal Voice is assigned to the current Part ("Element" is shown in the Parameter Category section) and you select an Element number (from 1 - 16), then clicking each of the parameter categories calls up the corresponding Element parameters in the Detailed Parameter section. When a Drum Voice is assigned to the current Part ("Drum Key" is shown in the Parameter Category section) and you select a key number (from C0 - C6), then clicking each of the parameter categories calls up the corresponding Drum Key parameters in the Detailed Parameter section.

For details, see the Voice mode (page 23).

#### 6 mLAN

Same as in the Voice mode (page 23).

#### **6** *i* (Information)

Same as in the Voice mode (page 23).

## Detailed Parameter section (when the Voice/Multi is set to "Voice")

This section indicates the detailed parameters of the selected category for the current Voice or Global settings. This section introduces what parameters belong to each of the Parameter Categories. For details about each parameter, refer to the Owner's Manual of the MOTIF-RACK XS.

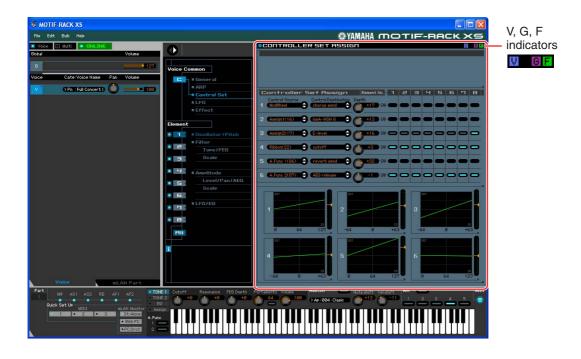

#### Three Indicators showing the Editing Status

One or more of the following three indicators are shown at the right top of the window when you edit a parameter.

V

Indicates that the Voice edits are not stored yet as a User Voice or Mixing Voice. This indicator disappears when you execute Voice Store (page 48).

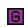

Indicates that the Global edits are not stored yet. This indicator disappears when you execute Global Store (page 48).

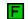

Indicates that the parameter edits are not saved yet as a file.

**ENOTE** These indicators, "V," "G" and "F" are linked with the small squares at the top right of the "V" box, "1" – "16" boxes and "G" box in the Mixer section. The "V" and "G" indicators disappear if you execute the Voice Store, Mixing Store and Global Store operation, respectively. The "F" indicator and the small squares at the top right of the "G" box in the Mixer section disappear only if you execute the File Save operation. All the indicators and the small squares disappear if you execute the File Save operation.

#### **Global Settings**

This Parameter category which is called up by selecting the "G" row in the Mixer section consists of the following sub categories.

#### Master FX/EQ (Master Effect/EQ)

Clicking this in the Parameter Category section calls up the Master Effect/EQ parameters in the Detailed Parameter section. On the MOTIF-RACK XS instrument, these parameters are the same as those called up by selecting "Voice MEF" or "Voice MEQ" on the Utility Select window.

#### **Controller Assign**

Clicking this in the Parameter Category section calls up the Controller Assign parameters in the Detailed Parameter section. On the MOTIF-RACK XS instrument, these parameters are the same as those called up by selecting "Controller" on the Utility Select window.

#### **Micro Tuning**

Clicking this in the Parameter Category section calls up the Micro Tuning parameters in the Detailed Parameter section. On the MOTIF-RACK XS instrument, these parameters are the same as those called up by selecting "Micro Tune" on the Utility Select window.

#### **Voice Common**

This Parameter Category is called up by selecting the "V" row in the Mixer section. The parameters belonging to this category lets you make the settings applied to all the Elements or Drum Keys commonly. The following sub categories are included.

#### General

Clicking this in the Parameter Category section calls up the parameters such as Voice name and pitchrelated parameters in the Detailed Parameter section. On the MOTIF-RACK XS instrument, these parameters are the same as those called up by selecting "Name," "Play Mode," "Filter," "EG" and "3 Band EQ" on the VOICE COMMON Edit Select window.

#### **ARP (Arpeggio)**

Clicking this in the Parameter Category section calls up the Arpeggio-related parameters in the Detailed Parameter section. On the MOTIF-RACK XS instrument, these parameters are the same as those called up by selecting "Arpeggio" on the VOICE COMMON Edit Select window.

Clicking the row of the Bank/Category/Sub/Number/Name will call up the ARP LIBRARY window which lets you use the search function for the selecting Arpeggio Types, as with the VOICE LIBRARY window (page 14).

#### **Controller Set**

Clicking this in the Parameter Category section calls up the Controller Set parameters in the Detailed Parameter section. On the MOTIF-RACK XS instrument, these parameters are the same as those called up by selecting "Controller" on the VOICE COMMON Edit Select window.

#### LFO (Low Frequency Oscillator)

Clicking this in the Parameter Category section calls up the LFO-related parameters in the Detailed Parameter section. On the MOTIF-RACK XS instrument, these parameters are the same as those called up by selecting "LFO" on the VOICE COMMON Edit Select window. This Parameter Category is not available for Drum Voices.

#### Effect

Clicking this in the Parameter Category section calls up the Effect-related parameters in the Detailed Parameter section. On the MOTIF-RACK XS instrument, these parameters are the same as those called up by selecting "Effect" on the VOICE COMMON Edit Select window.

#### **Element or Drum Key**

This Parameter Category is called up by selecting the "V" row in the Mixer section. The "Element" is shown when the Normal Voice is selected while the "Drum Key" is shown when the Drum Voice is selected. The parameters belonging to this category lets you make the settings applied to each of the Elements or Drum Keys individually. The following sub categories are included.

For information about the checkboxes at left of each Element number 1 – 8 and "All," refer to page 23. For information about the Drum Key (note name) and checkbox, refer to page 23.

Element parameters of the Normal Voice and Drum Key parameters of the Drum Voice can be edited only on the Editor. Note that these cannot be edited on the MOTIF-RACK XS instrument.

#### **Oscillator/Pitch**

Clicking this in the Parameter Category section calls up the parameters related to the Oscillator and Pitch in the Detailed Parameter section.

#### Filter

Clicking this in the Parameter Category section calls up the Filter-related parameters in the Detailed Parameter section.

#### Amplitude

Clicking this in the Parameter Category section calls up the Amplitude-related parameters in the Detailed Parameter section.

#### LFO/EQ (Low Frequency Oscillator/Equalizer)

Clicking this in the Parameter Category section calls up the parameters related to the LFO and EQ in the Detailed Parameter section.

#### mLAN

This Parameter Category is called up by selecting the "mLAN" row in the Mixer section. The parameters belonging to this category lets you make the settings applied to the mLAN Part in the Voice mode. The following sub category is included.

#### Effect

Clicking this in the Parameter Category section calls up the parameters related to the Effect applied to the mLAN Part of the Voice mode in the Detailed Parameter section.

## Detailed Parameter section (when the Voice/Multi is set to "Multi")

This section indicates the detailed parameters of the selected category for the current Part and the Voice assigned to the current Part, or the Global settings. This section introduces what parameters belong to each of the Parameter Categories. For details about each parameters, refer to the Owner's Manual of the MOTIF-RACK XS.

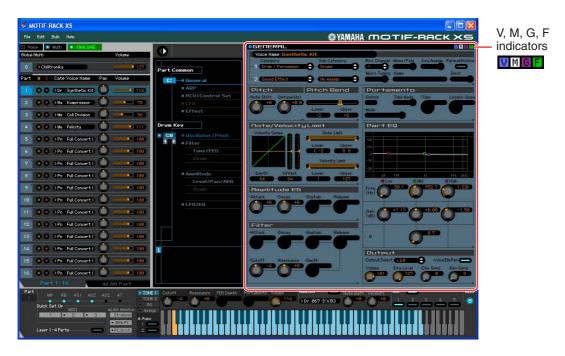

#### Four Indicators showing the Editing Status

One or more of the following four indicators are shown at the right top of the window when you edit a parameter.

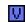

Indicates that the Voice edits are not stored yet as a User Voice or Mixing Voice. This indicator disappears when you execute Voice Store (page 48).

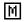

Indicates that the Multi edits are not stored yet. This indicator disappears when you execute Mixing Store (page 49).

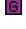

Indicates that the Global edits are not stored yet. This indicator disappears when you execute Global Store (page 48).

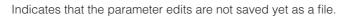

**ENOTE** These indicators, "V," "M," "G" and "F" are linked with the small squares at the top right of the "V" box, "1" – "16" boxes and "G" box in the Mixer section. The "V," "M" and "G" indicators disappear if you execute the Voice Store, Mixing Store and Global Store operations, respectively. The "F" indicator and the small squares at the top right of the "G" box in the Mixer section disappear only if you execute the File Save operation. All the indicators and the small squares disappear if you execute the File Save operation.

#### **Global Settings**

This Parameter category, called up by selecting the "G" row in the Mixer section, consists of the following sub categories.

#### **Controller Assign**

Clicking this in the Parameter Category section calls up the Controller Assign parameters in the Detailed Parameter section. On the MOTIF-RACK XS instrument, these parameters are the same as those called up by selecting "Controller" on the Utility Select window.

#### **Micro Tuning**

Clicking this in the Parameter Category section calls up the Micro Tuning parameters in the Detailed Parameter section. On the MOTIF-RACK XS instrument, these parameters are the same as those called up by selecting "Micro Tune" on the Utility Select window.

#### Multi Common

This Parameter category, called up by selecting the "M" row in the Mixer section, consists of the following sub categories.

#### Effect

Clicking this in the Parameter Category section calls up the Effect-related parameters in the Detailed Parameter section. On the MOTIF-RACK XS instrument, these parameters are the same as those called up by selecting "Effect" on the MULTI COMMON Edit Select window then selecting "Reverb" and "Chorus."

#### Master FX/EQ (Master Effect/EQ)

Clicking this in the Parameter Category section calls up the parameters related to the Master Effect and EQ in the Detailed Parameter section. On the MOTIF-RACK XS instrument, the Master Effect parameters are the same as those called up by selecting "Effect" on the MULTI COMMON Edit Select window then selecting "Master," while the Master EQ parameters are the same as those called up by selecting "MEQ" on the MULTI COMMON Edit Select window.

#### **Multi Name**

Clicking this in the Parameter Category section calls up the box which lets you edit the Multi name in the Detailed Parameter section. On the MOTIF-RACK XS instrument, this is the same as the window called up by selecting "Name" on the MULTI COMMON Edit Select window.

#### **Part Common**

This Parameter category which is called up by selecting any of the "1" – "16" rows in the Mixer section consists of the following sub categories.

#### General

Clicking this calls up the GENERAL window in the Parameter Category section. This window lets you edit the Voice Common parameters such as naming and the Mixing Part parameters such as Pitch, Portamento, Note/Velocity Limit and Part EQ. In the Part Common General section, both the Mixing Part parameters (the "M" indicator appears at the top right during editing) and Voice Common parameters (the "V" indicator appears at the top right during editing) can be edited. To distinguish between them, a small dot is shown at the immediate left of the parameters.

#### **ARP** (Arpeggio)

Clicking this in the Parameter Category section calls up the parameters related to the Arpeggio assigned to the current Part in the Detailed Parameter section. On the MOTIF-RACK XS instrument, these parameters are the same as those called up by selecting "Arpeggio" on the MULTI COMMON Edit Select window or MULTI Edit Select window.

Clicking the row of the Bank/Category/Sub/Number/Name will call up the ARP LIBRARY window which lets you use the search function for the selecting Types, as with the VOICE LIBRARY window (page 14).

#### **RCV/Control Set (Receive/Control Set)**

Clicking this calls up the RCV/CONTROLLER SET ASSIGN window in the Parameter Category section. This window lets you edit the Receive Switch parameters for the current Part and the Controller Set Assign parameters for the current Part and the Voice. On the MOTIF-RACK XS instrument, these parameters are the same as those called up by selecting "RcvSw" on the MULTI Edit Select window.

#### LFO (Low Frequency Oscillator)

Clicking this in the Parameter Category section calls up the LFO-related parameters of the Voice assigned to the current Part in the Detailed Parameter section. This Parameter Category is not available if the Drum Voice is assigned to the current Part.

#### Effect

Clicking this in the Parameter Category section calls up the parameters related to the Insertion Effect for the current Part and System Effect applied to all the Parts in the Detailed Parameter section.

#### **Element or Drum Key**

This Parameter Category is called up by selecting any of the "1" – "16" rows in the Mixer section. The "Element" indication appears when the Normal Voice is assigned to the current Part while the "Drum Key" is shown when the Drum Voice is assigned. The parameters belonging to this category lets you make the settings applied to each of the Elements or Drum Keys individually. For details, see the Voice mode section.

#### mLAN

This Parameter Category is called up by selecting the "mLAN" row in the Mixer section. The parameters belonging to this category lets you make the settings applied to the mLAN Part in the Multi mode. The following sub category is included.

#### Effect

Clicking this in the Parameter Category section calls up the parameters related to the Effect applied to the mLAN Part of the Multi mode in the Detailed Parameter section.

### **Bottom section**

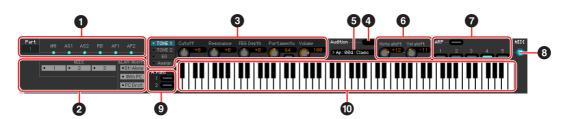

#### Controller Set status

This section indicates which controller of the MOTIF-RACK XS (either built-in or connected) is used as the Control Source of the Controller Set edited in the RCV/CONTROLLER SET ASSIGN window.

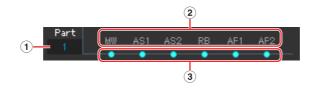

#### 1 Part

Indicates the current Part. When [Voice]/[Multi] is set to "Voice" (Voice mode is enabled), in the Voice mode, this indication is fixed to "1." When the [Voice]/[Multi] is set to "Multi" (Multi mode is enabled), in the Multi mode, this indication is determined by selecting the Part in the Mixer section.

#### **2** Control Source

Indicates the six controllers as source of the Controller Set. The abbreviations for the Controllers are as follows:

| Indication | Control Source         |
|------------|------------------------|
| PB         | Pitch Bend Wheel       |
| MW         | Modulation Wheel       |
| AT         | After Touch (keyboard) |
| FC         | Foot Controller        |
| FS         | Foot Switch            |
| RB         | Ribbon Controller      |

| Indication | Control Source               |
|------------|------------------------------|
| BC         | Breath Controller            |
| AS1        | ASSIGN 1 knob                |
| AS2        | ASSIGN 2 knob                |
| FC2        | Foot Controller 2            |
| AF1        | ASSIGNABLE FUNCTION 1 button |
| AF2        | ASSIGNABLE FUNCTION 2 button |

#### **3 On/Off status**

When a lamp is turned on, a certain function (Destination) is assigned to the corresponding Source (controller). When a lamp is turned off, no function (Destination) is assigned to the corresponding Source (controller).

#### 2 Quick Setup

From this section, you can instantly call up appropriate settings related to the MIDI parameters and monitor-related parameters on transferring the audio signal to the computer via an IEEE1394 cable.

The settings of the MOTIF-RACK XS instrument made via the operation here cannot be saved as an Editor file.

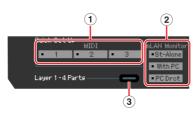

#### 

You can select a template from 1 - 3. On the MOTIF-RACK XS instrument, this section is the same as the Quick Setup parameter on the third page of the window called up by selecting "MIDI" in the Utility Select window.

#### 2 mLAN Monitor

You can select the desired one from the three pre-programmed templates. On the MOTIF-RACK XS instrument, this section is the same as the mLAN monitor parameter on the second page of the window called up by selecting "General" in the Utility Select window.

#### **3 Layer 1-4 Parts**

This parameter appears only when [Voice]/[Multi] is set to [Multi]. When this checkbox is set to on, only Parts 1 – 4 can receive MIDI messages over a single MIDI channel specified as the Basic Receive Channel (Receive Ch parameter) in the Utility mode of the MOTIF-RACK XS instrument, regardless of the settings on the Editor window.

Note that this Layer 1-4 Parts parameter is provided so that you can take advantage of the 384 (128 x 3 banks) Multi programs built into in the Editor. These Multi programs, equivalent to the Performances (consisting of 4 Parts) built into the MOTIF XS keyboard, are created assuming that only Parts 1 – 4 are used with a single MIDI Receive Channel. Setting the Layer 1-4 Parts to on will let you enjoy the sound of the four-part Performances built into the MOTIF XS keyboard.

#### S Knobs

This section lets you adjusts various parameters assigned to the Knobs on the front panel of the MOTIF-RACK XS instrument.

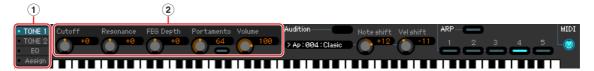

#### 1 [TONE 1]/[TONE 2]/[EQ]/[Assign]

Same as the [SELECT] button on the front panel of the MOTIF-RACK XS.

2 Knobs 1 – 5

Same as the five knobs on the front panel of the MOTIF-RACK XS.

#### 4 Audition

Same as the [AUDITION] button on the front panel of the MOTIF-RACK XS.

#### 6 Audition Phrase

Indicates the current Audition Phrase. Clicking this calls up the PHRASE LIBRARY window which lets you select a different Audition Phrase.

#### **6** Note Shift/Vel Shift

Shifts the note (in semitones) and velocity (strength) up or down for Audition Phrase playback.

#### ARP (Arpeggio)

Allows you to change the Arpeggio related setup (on/off status and selecting 1-5).

#### 8 MIDI monitor

Turns the MIDI monitor function on or off. When this MIDI jack icon is turned on, the MIDI messages transmitted from the MIDI keyboard to the MOTIF-RACK XS through the MIDI port set via the MIDI KB In parameter on the Editor Setup window (page 40) will be shown on the virtual keyboard at the bottom of the Editor window. Turn the MIDI monitor on if you want to confirm the edit result by playing the MIDI keyboard connected to the computer.

#### [A.Func] (Assignable Function) button

This button is related to "All AF off," "AF1 on" and "AF2 on" selected as a value of the XA Control parameter on the OSCILLATOR/PITCH window of the Normal Voice Element Edit. For details, refer to the Owner's Manual of the MOTIF-RACK XS.

#### Keyboard

Allows you to audition the edited sound. Note on/off messages corresponding to the keys you click or drag will be transmitted to the external device via the MIDI port specified in the Editor Setup window (page 40) as the MIDI OUT parameter.

- The velocity when clicking a key is determined by the setting of the Keyboard Velocity parameter (page 42) in the Setup window.
- When a Drum Voice is edited, you can initialize the parameter settings of each key by right-clicking on the virtual keyboard. From the menu called up by right-clicking, selecting "Initialize key" will initialize all the parameter settings except for the waveform assignment of the currently selected drum key, while selecting "Initialize key (with Wave)" will initialize the all the parameter settings including the waveform assignment.

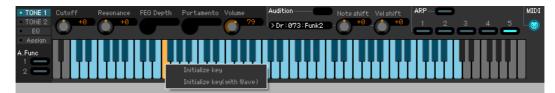

## **Basic Operations**

This section covers basic operations of the MOTIF-RACK XS Editor.

### Naming a Voice

You can assign an original name of your choice to the edited Voice on the VOICE LIBRARY window, GENERAL window in the Part Common General, and the Store window.

From the VOICE LIBRARY window (page 14), select a User Voice or Mixing Voice then click the selected Voice so that you can edit the name. After editing the Voice name, pressing the <Enter> key or locating the cursor to another parameter finalizes the edited name while pressing the <Esc> key aborts it.

| Monaural Grand MW   | Acoustic | <br>Normal Preset 1 | 16  |
|---------------------|----------|---------------------|-----|
| Full Concert Grand  | Acoustic | Normal User 3       | 13  |
| Concert Grand Piano | Acoustic | Normal GM           | 1   |
| 🔲 Rock Brite Piano  | Acoustic | Normal GM           | - 2 |
| Honkytonk           | Acoustic | <br>Normal GM       | - 4 |

From the GENERAL window (below) and Store window (page 48), locate the cursor in the text box of "Voice Name" at the top of this window, then edit the name in the text box as desired. After editing, pressing the <Enter> key or locating the cursor to another parameter finalizes the edited name.

| GENERAL          |                              |                          |                                |
|------------------|------------------------------|--------------------------|--------------------------------|
| Voice Name: Full | Concert                      | Grand                    |                                |
| Category         |                              | Sub Category             | ~                              |
|                  | Voice Name: Full<br>Category | Voice Name: Full Concert | Voice Name: Full Concert Grand |

## Searching for a Voice/Arpeggio Type

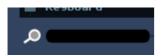

You can search for the desired Voice, Multi, Arpeggio type and Audition Phrase on the VOICE LIBRARY window (page 14), MULTI LIBRARY window (page 18), ARP LIBRARY window and PHRASE LIBRARY window just by inputting a keyword in the text box at the bottom of these windows respectively. Likewise, the Search function is available on the Import window (page 38).

## Inputting a numerical value

#### 127

When double clicking a value box such as that shown above, the value box can be edited and you can input a numerical value directly by using numeric keys. After editing, pressing the <Enter> key or locating the cursor to another parameter finalizes the value while pressing the <Esc> key aborts it. You can edit the value also by using the Cursor key or <Page Up>/<Page Down> key after clicking this box.

In Windows, to reset the value to its default, simultaneously hold down the <Ctrl> key and click on the value box. On the Macintosh, to reset the value to its default, simultaneously hold down the Command key and click on the value box.

For certain parameters, the value can be edited only by using the mouse and cannot be input directly by using the numeric keys.

### **Selecting a value**

REV-X Hall

Clicking inside the value box like such as that shown above calls up the list box, from which you can select the desired value. You can also select the value also by clicking the arrow at right end of this box.

### Using a knob

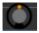

Dragging or clicking the knob such as that shown above changes the value of the corresponding parameter. After clicking this, you can edit the value by using the cursor key or <Page Up>/<Page Down> key. If you want to make fine adjustments to the value, drag the mouse while holding the <Shift> key. The specific operation of the knob is determined by the settings of the Knob Guide parameter and Knob Mouse Control parameter in the Setup window (page 40). In Windows, to reset the value to its default, simultaneously hold down the <Ctrl> key and click on the knob. On the Macintosh, to reset the value to its default, simultaneously hold down the Command key and click on the knob.

### Using a slider

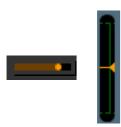

Dragging or clicking the slider such as that shown above changes the value of the corresponding parameter. After clicking this, you can edit the value by using the cursor key or <Page Up>/<Page Down> key. If you want to make fine adjustments to the value, drag the mouse while holding the <Shift> key. The specific operation of the slider is determined by the setting of the Slider Mouse Control parameter in the Setup window (page 40). In Windows, to reset the value to its default, simultaneously hold down the <Ctrl> key and click on the slider. On the Macintosh, to reset the value to its default, simultaneously hold down the Command key and click on the slider.

### Using a graph

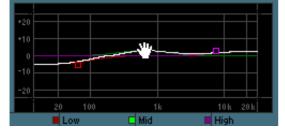

Dragging one of the boxes in the graph (as shown above) changes the value of the corresponding parameter. In Windows, simultaneously hold down the <Ctrl> key and click on the box to reset the corresponding value to the default setting. To reset the entire graph and its values to the default setting, simultaneously hold down the <Ctrl> key and click on any section in the graph (other than one of the boxes) to reset the entire graph and its values to the default setting. On the Macintosh, simultaneously hold down the Command key and click on the box to reset the corresponding value to the default setting. To reset the entire graph and its values to the default setting, simultaneously hold down the Command key and click on the box to reset the corresponding value to the default setting. To reset the entire graph and its values to the default setting, simultaneously hold down the Command key and click on any section in the graph (other than one of the boxes) to reset the entire graph and its values to the default setting, simultaneously hold down the Command key and click on any section in the graph (other than one of the boxes) to reset the entire graph and its values to the default setting.

# Menu

## [File] menu

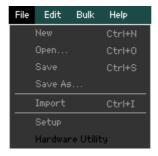

#### New

Creates and opens a new file containing the default Mixing setup and Voice data.

#### Open...

Opens an already saved file of the MOTIF-RACK XS Editor. The following file types can be selected and opened.

- MOTIF-RACK XS Editor (.X1E)
- MOTIF XS Editor (.X0E)
- MO6/MO8 Multi Part Editor file (.M2E)
- MOTIF-RACK ES Multi Part Editor (.M3E)
- MOTIF ES6/7/8 Multi Part Editor (.M4E)

## 

Unlike files of other applications such as word processors, only a single file can be opened and edited on the MOTIF-RACK XS Editor. Before opening a new file, make sure to save the edited settings as a file to avoid losing data.

#### Save

Saves the current settings by overwriting the current file.

## Save As...

Saves the current settings as a MOTIF-RACK XS Editor file (.X1E) under a new or different name.

## Import

Imports the Voice data (a specific Voice in a specific folder or all Voices in a specific folder) from a different file to the current file.

Click the File Select button (③), select a file including your desired Voice(s) so that the folders in the selected file are listed as the Source Voice list (③), select a Voice or Voices or a folder or folders in the list (④), select a destination location in the Destination Voice list (④) of the current file, then click [Import] to execute the Import operation.

The following file types can be selected.

- MOTIF-RACK XS Editor (.X1E)
- MOTIF XS Editor (.X0E)
- MO6/MO8 Voice Editor and MOTIF ES6/7/8 Voice Editor (.W7E)
- MO6/MO8 Multi Part Editor, MOTIF-RACK ES Multi Part Editor and MOTIF ES6/7/8 Multi Part Editor (.M2E, .M3E, .M4E)
- MOTIF XS ALL (.X0A)
- MOTIF XS ALL Voice (.X0V)

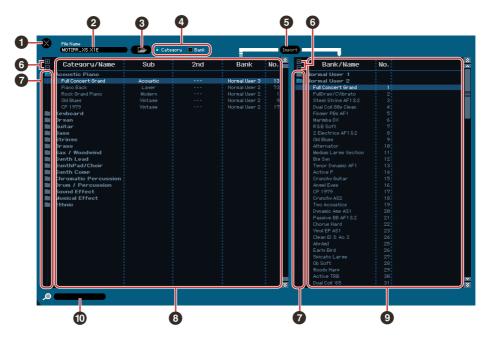

## 1 [X] (Close) button

Click this to close this window without importing.

#### 2 File name (Indication only)

Indicates the currently selected file.

#### **③** File selection button

Click this to open the dialog for file selection.

#### [Category]/[Bank] checkboxes

Click either of these boxes to determine whether the Voices in the Source Voice list (3) are divided into Categories or Banks.

#### **5** [Import] button

Click this to actually import the Voice(s) selected in the Source Voice list (3) to the specified location in the Destination Voice list (9).

ENOTE You can also import Voice data without the use of this button by dragging the desired Voice or folder from the Source Voice list then dropping it to the Destination Voice list.

SNOTE A Normal Voice cannot be imported to the User Drum Voice Bank. Likewise, a Drum Voice cannot be imported to the User Normal Voice Bank. No Voices can be imported to the Preset Voice Bank.

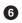

#### 6 [+]/[–] buttons

Click the [+] button to open all the folders so that all Voices appear in all folders. Click the [-] button to close all folders.

#### Folder button (Bank or Category)

Double click here to open or close the folder.

#### **B** Source Voice list

Indicates the Voices or folders of the selected file to be imported.

By right-clicking this section and selecting a menu, you can perform the following functions.

- Opening/Closing all the folders
- Determining whether the Voices listed here are divided into Category folders or Bank folders

#### **9** Destination Voice list

Indicates the Voices or folders currently edited on the MOTIF-RACK XS Editor.

**NOTE** By right-clicking this section and selecting a menu, you can open or close all the folders.

#### Search box

You can search for your desired Voice from the Source Voice list (3) by inputting a keyword here.

## Setup

Determines the basic setup of the MOTIF-RACK XS Editor. After setting necessary parameters, click [OK] to actually apply the settings to the MOTIF-RACK XS Editor.

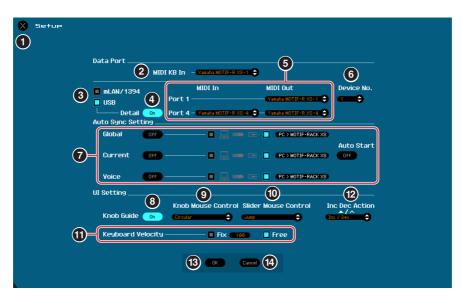

#### **1** [X] (Close) button

Click this to close this window without applying the settings. This button is the same as the [Cancel] button (1).

#### 2 MIDI KB In

Determines the MIDI port to be monitored. By turning the MIDI monitor (page 34) on, the Editor can recognize the MIDI messages such as note on/off transmitted from the MIDI keyboard to the MOTIF-RACK XS through the MIDI port which is set here. The recognized note on/off messages will be shown on the virtual keyboard at the bottom of the Editor window. The MIDI KB In parameter and MIDI monitor parameter are useful for checking your edits by playing the MIDI keyboard connected to the computer (DAW).

#### Image: [mLAN/1394]/[USB] checkboxes

Select which port (USB or mLAN) is used for communication between the MOTIF-RACK XS and computer.

#### [Detail] button

When "USB" is selected at the [mLAN/1394]/[USB] checkboxes (3), you can make detailed settings for the Input Port and Output Port by setting this button to "On." This setting is necessary if the Port name is changed on a computer.

#### **5** MIDI

Set the MIDI Port for communication between the MOTIF-RACK XS Editor and the MOTIF-RACK XS instrument. When "USB" is selected at the [mLAN/1394]/[USB] checkboxes (③) and the [Detail] button (④) is set to "Off," select a value such as "Yamaha USB 0-1" or "MOTIF-R XS-1(2,3,4)" at the top left column. When "USB" is selected and the [Detail] button (④) is set to "On," select Port 4 for the MOTIF-RACK XS in the MIDI In setting then select Port 1 and Port 4 for the MOTIF-RACK XS in the MIDI Out settings. When "mLAN/1394" is selected at the [mLAN/1394]/[USB] checkboxes (⑤), select the MIDI Port of the MOTIF-RACK XS at the MIDI column and select the model name such as "MOTIF-RACK XS" at the mLAN Device column.

When "!" is shown at left of the Port name (e.g., "! Yamaha USB IN 0-1"), this indicates that the previously used Port cannot be found or some Ports are not set properly. Check the MIDI Port settings in the host application.

- When the MOTIF-RACK XS is connected to a computer via an IEEE1394 cable and the mLAN/1394 setting above is turned on, the MIDI Port can handle only note on/off messages. The mLAN Device setting is necessary for transferring MIDI messages other than note on/off.
- **EXECT:** Keep in mind that setup on the host application (Studio Manager) is necessary before making settings here. When starting Studio Manager as a stand-alone application, see page 5. When starting Studio Manager as a plug-in of the DAW application, refer to the manual of the DAW application.
- Make sure to set the MIDI IN/OUT parameter to "USB" in the MIDI display of the Utility mode on the MOTIF-RACK XS instrument when "USB" is selected at the [mLAN/1394]/[USB] checkboxes. Likewise, make sure to set the MIDI IN/OUT parameter to "mLAN" in the Utility mode when "mLAN/1394" is selected.

#### 6 Device No.

Set the Device number to the same as the value specified in the MIDI display of the Utility mode on the MOTIF-RACK XS itself. When the Device number on the MOTIF-RACK XS is set to "All," set the Device No. here to "1."

#### Auto Sync Setting

This section lets you set how the data synchronization between the MOTIF-RACK XS Editor and the MOTIF-RACK XS instrument is executed when "OFFLINE" is changed to "ONLINE." Actual data synchronization is executed from the Auto Sync window (page 52) called up automatically under certain circumstances such as clicking the [OFFLINE] button, starting the MOTIF-RACK XS Editor and opening a new file on the Editor.

#### Global

Determines whether or not the Global data (see page 4) is synchronized and which data (MOTIF-RACK XS Editor or MOTIF-RACK XS itself) is synchronized with the other.

#### Current

Determines whether or not the Current data (see page 4) is synchronized and which data (MOTIF-RACK XS Editor or MOTIF-RACK XS itself) is synchronized with the other.

#### Voice

Determines whether or not the Voice data (see page 4) is synchronized and which data (MOTIF-RACK XS Editor or MOTIF-RACK XS itself) is synchronized with the other.

#### Auto Start

When this is set to "On" and one of the following operations is executed, data synchronization will be started automatically as soon as the Auto Sync window is opened.

- When clicking "OFFLINE" after setting the MIDI IN/OUT parameter correctly in the Utility mode on the MOTIF-RACK XS, setting the MIDI Ports correctly on the computer, and making a proper connection.
- When the connection between the MOTIF-RACK XS and a computer are corrected after appropriately correcting the setup of the MOTIF-RACK XS and the computer.
- When the settings on the MOTIF-RACK XS instrument and the computer are corrected after appropriately reconnecting the devices.

The parameters set here apply also to the parameters having the same names in the Auto Sync window.

#### 

When the Auto Start parameter is set to "On," data synchronization is started automatically under certain circumstances (page 52) such as clicking the [OFFLINE] button, starting the Editor and opening a new file on the Editor. Keep in mind that this will cause unexpected data loss on the MOTIF-RACK XS Editor or the MOTIF-RACK XS itself, since new data automatically overwrites old data upon data synchronization. Make sure to save your important data before using the MOTIF-RACK XS Editor.

## 8 Knob Guide

Determines whether or not the Knob Guide (knob editing area) appears when adjusting a knob. Setting this to On conveniently enlarges the knob editing area (as shown), making it much easier to edit a knob's parameter.

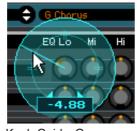

Knob Guide: On

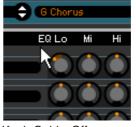

Knob Guide: Off

#### Knob Mouse Control

Determines how the knob illustrated at right responds to your mouse control.

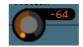

#### Circular

When this is selected, you can jump to a specific value by clicking at a point within the Knob editing area. You can edit the value also by dragging the mouse in a circular direction—in much the same way as turning an actual knob.

#### **Relative Circular**

When this is selected, you can edit the value by dragging the mouse in a circular direction—in much the same way as turning an actual knob.

#### Linear

When this is selected, you can edit the value by dragging any point in the knob editing area (the mouse pointer disappears) and moving it vertically or horizontally—in much the same way as operating a slider.

#### Slider Mouse Control

Determines how the Slider illustrated at right responds to your mouse control.

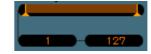

#### Jump

When this is selected, clicking any location in the slider jumps the slider pointer to that location.

#### Touch

When this is selected, you can edit the value by dragging and moving the slider pointer horizontally—in much the same way as operating an actual slider. Clicking at any location in the slider (other than the orange pointers) does not affect the slider.

#### Ramp

When this is selected, clicking at any location in the slider (other than the orange pointers) moves the nearest pointer to that location. Dragging any point in the slider moves the slider pointer accordingly.

#### Relative

When this is selected, you can edit the value by dragging any point (the mouse pointer disappears) and moving it horizontally.

#### Keyboard Velocity

Determines the Velocity value generated when clicking any note on the virtual keyboard at the bottom of the Editor window. When "Fix" is turned on, clicking any key generates the same velocity value which can be specified in the box at right of "Fix." When "Free" is turned on, the generated Velocity value differs depending on the click location. The lower on the key graphic you click, the higher the Velocity.

#### Inc/Dec Action

Determines how the triangular buttons  $([\blacktriangle]/[\nabla]/[\Lambda]/[V])$  located at the parameter boxes as illustrated below work.

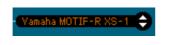

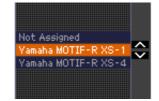

#### Inc/Inc:

When this is selected, clicking the  $[\blacktriangle]$  button increases the value by 1 while clicking the  $[\Lambda]$  button moves the cursor downward by one item.

#### Inc/Dec:

When this is selected, clicking the  $[\blacktriangle]$  button increases the value by 1 while clicking the  $[\Lambda]$  button moves the cursor upward by one item.

#### Dec/Inc:

When this is selected, clicking the  $[\blacktriangle]$  button decreases the value by 1 while clicking the  $[\Lambda]$  button moves the cursor downward by one item.

#### Dec/Dec:

When this is selected, clicking the  $[\blacktriangle]$  button decreases the value by 1 while clicking the  $[\Lambda]$  button moves the cursor upward by one item.

#### (OK) button

Click this to actually apply the settings to the MOTIF-RACK XS Editor and close the Setup window.

#### [Cancel] button

Click this to close the Setup window without applying the settings to the MOTIF-RACK XS Editor.

## **Hardware Utility**

From the HARDWARE UTILITY window called up by selecting this menu, you can make the settings related to the parameters in the Utility mode of the MOTIF-RACK XS. Editing the parameter on this window will affect the parameter having the same name of the MOTIF-RACK XS instrument. After making the settings, click [Store] at the bottom of this window to store the settings as Global data.

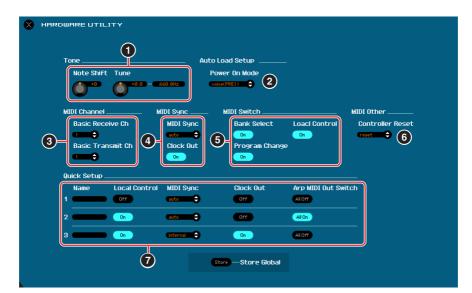

| MOTIF-RACK XS Editor<br>(parameters on the above window) |                   | MOTIF-RACK XS instrument                                                        |  |
|----------------------------------------------------------|-------------------|---------------------------------------------------------------------------------|--|
| 1 Tone                                                   | Note Shift        | $[UTILITY] \to General \to Note Shift$                                          |  |
|                                                          | Tune              | $[\text{UTILITY}] \rightarrow \text{General} \rightarrow \text{Tune}$           |  |
| 2 Auto Load Setup                                        | Power On Mode     | $[UTILITY] \rightarrow General \rightarrow Power On Mode$                       |  |
| 3 MIDI Channel                                           | Basic Receive Ch  | $[VOICE] \rightarrow [UTILITY] \rightarrow Voice MIDI \rightarrow Receive Ch$   |  |
|                                                          | Basic Transmit Ch | $[VOICE] \rightarrow [UTILITY] \rightarrow Voice MIDI \rightarrow Transmit Ch$  |  |
| 4 MIDI Sync                                              | MIDI Sync         | $[\text{UTILITY}] \rightarrow \text{MIDI} \rightarrow \text{MIDI} \text{ Sync}$ |  |
|                                                          | Clock Out         | $[UTILITY] \to MIDI \to Clock \; Out$                                           |  |
| 5 MIDI Switch                                            | Bank Select       | $[\text{UTILITY}] \rightarrow \text{MIDI} \rightarrow \text{Bank Select Sw}$    |  |
|                                                          | Program Change    | $[UTILITY] \rightarrow MIDI \rightarrow Prg Change Sw$                          |  |
|                                                          | Local Control     | $[\text{UTILITY}] \rightarrow \text{MIDI} \rightarrow \text{Local Control}$     |  |
| 6 MIDI Other                                             | Controller Reset  | $[UTILITY] \rightarrow MIDI \rightarrow Controller Reset$                       |  |
| Quick Setup                                              | 1, 2, 3           | $[UTILITY] \rightarrow MIDI \rightarrow Quick Setup$                            |  |

# [Edit] menu

| Voice mode               |               |        |  |  |
|--------------------------|---------------|--------|--|--|
| Edit                     | Bulk Help     |        |  |  |
| Undo                     |               | Ctrl+Z |  |  |
| Redo                     |               | Ctrl+V |  |  |
| Сору                     |               | Ctrl+C |  |  |
| Paste                    |               | Ctrl+V |  |  |
| Initialize Current Voice |               | Del    |  |  |
|                          | Store Global  |        |  |  |
| \$                       | Store Voice   |        |  |  |
|                          | /oice Compare | Ctrl+P |  |  |
|                          |               |        |  |  |

| Edit | Bulk         | Help               |          |  |
|------|--------------|--------------------|----------|--|
|      | Jndo         |                    | Ctrl+Z   |  |
|      | Redo         |                    | Ctrl+V   |  |
|      | Сору         |                    | Ctrl+C   |  |
|      | Paste        |                    | Ctrl+V   |  |
| :    | (nitialize   | Current Mixing     | Ctrl+Del |  |
|      | Initialize   | Current Part Voice | Del      |  |
|      | Store Glo    | bal                |          |  |
| :    | Store Mixing |                    |          |  |
| :    | Store Vo     | ice                |          |  |
|      | vlixing Co   | mpare              | Ctrl+M   |  |
|      | Voice Cor    | npare              | Ctrl+P   |  |

Multi mode

## Undo

Cancels the changes you made in your most recent editing. [Undo] menu will be gray and cannot be selected depending on the most recent edited parameter.

## Redo

Redo is available only after using Undo, and lets you restore the changes you made before undoing them.

## Сору

Copies the selected items such as characters of the Voice name in the text box, Voice(s) in the VOICE LIBRARY window and entire Part setup to the clipboard.

## Paste

Pastes the Voice(s), entire Part setup, and characters from the clipboard to the specified location.

# Initialize Current Voice (in the Voice mode)/Initialize Current Part Voice (in the Multi mode)

In the Voice mode, select [Initialize Current Voice] under [Edit] to call up the Initialize Current Voice window from which you can initialize the current Voice by clicking [Start]. In the Multi mode, select [Initialize Current Part Voice] under [Edit] to call up the Initialize Current Part Voice window from which you can initialize the Voice assigned to the current Part by clicking [Start].

#### When a Normal Voice is edited:

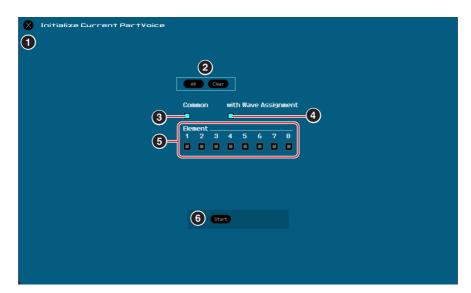

#### When a Drum Voice is edited:

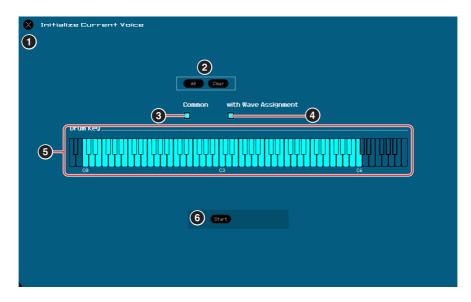

#### [X] (Close) button

Click this to close the window without executing Initialization.

#### [All]/[Clear] button

Clicking [All] turns all the checkboxes in this window on while clicking [Clear] turns them off.

#### **③** [Common] checkbox

When this is turned on, clicking [Start] initializes the settings of all the Common parameters (Voice Common parameters when the Editor is set to the Voice mode or Part Common parameters when the Editor is set to the Multi mode).

#### With Wave Assignment

When this is turned on, clicking [Start] initializes the Waveform assignment for all Elements of the current Voice.

#### Element [1] – [8] or Drum Key C0 – C6 checkboxes

When a Normal Voice is edited, clicking [Start] initializes the settings of all parameters for the Elements which are turned on here. When a Drum Voice is edited, clicking [Start] initializes the settings of all parameters for the drum keys which are turned on here.

#### 6 [Start] button

After the setup is completed, click [Start] to initialize the parameter settings and close the window.

## Initialize Current Mixing (only in the Multi mode)

Select this menu to call up the Initialize Current Part Voice window, set the parameters as necessary, then click [Start] to initialize the Voice data assigned to the current Part.

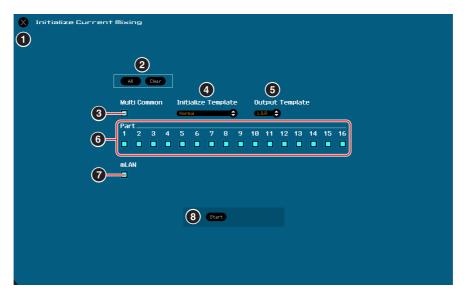

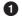

#### 1 [X] (Close) button

Click this to close the window without executing Initialization.

#### [AII]/[Clear] button

Clicking [All] turns all the check boxes in this window on while clicking [Clear] turns them off.

#### ③ [Multi Common] checkbox

When this is turned on, clicking [Start] initializes the settings of all the Multi Common parameters.

#### Initialize Template

The following templates for initializing are available.

#### Normal:

When this is selected, clicking [Start] initializes the Editor setup to the normal default settings.

#### GM:

When this is selected, clicking [Start] initializes the Editor Setup so that the MOTIF-RACK XS can be used as a GM tone generator.

#### Contemporary R&B – TurkishPop:

When one of these templates is selected, clicking [Start] initializes the Editor Setup so that the MOTIF-RACK XS can be used as a tone generator which matches the name of the selected template.

#### **5** Output Template

Sets the Output jack for audio signal of all the Parts to "L&R" or "mLAN."

#### 6 Part [1] – [16] checkboxes

Clicking [Start] initializes the settings of all parameters for the Parts which are turned on here.

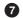

#### [mLAN] checkbox

When this is turned on, clicking [Start] initializes the settings of all parameters for the mLAN Part.

#### 8 [Start] button

After setup is completed, click [Start] to initialize the Mixing setup and close the window.

## **Store Global**

Simply selecting this menu will store the Global settings. The Global settings will be stored only to the internal memory of the MOTIF-RACK XS instrument.

## **Store Voice**

From the window selected via this menu, you can store the edited Voice. The current Voice is stored in the Voice mode while the Voice assigned to the current Part is stored in the Multi mode. Select the desired Bank folder (6), select the number of the destination Voice (6), input the Voice name (2), then click the [Store] button to store the Voice as a User Voice or Mixing Voice (available only in the Multi mode).

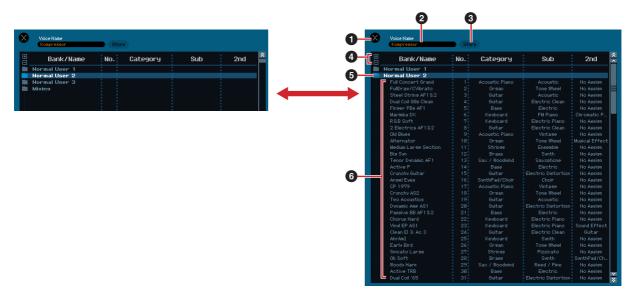

## 1 [X] (Close) button

Click this to close this window without executing the Store operation.

#### **2** Voice Name

Enter an original name for the Voice to be stored.

## 3 [Store] button

Click this to store the edited Voice to the specified Bank and number.

## 

Like other parameters, the Voice data is synchronized with the MOTIF-RACK XS instrument when ONLINE (page 12) is indicated. This means that clicking [Store] in this window stores the edited Voice to the corresponding Bank in the internal memory of the MOTIF-RACK XS instrument. Be careful not to overwrite any important data.

## **4** [+]/[-] buttons

Pressing the [+] button opens all the Bank folders, while pressing the [-] button closes them.

#### **5** Bank folder

This section indicates the following Banks to which you can store the edited Voice.

- Normal User 1
- Normal User 2
- Normal User 3
- Drum User
- Mixing

Clicking on each Bank folder opens it and all the Voices stored in the Bank appear as illustrated above (from the left illustration to the right one). When clicking the Bank folder again, it closes as illustrated above (from the right illustration to the left one).

Note that the indicated Bank differs depending on the current mode and current Voice type. The Mixing Bank is shown only in the Multi mode. The Drum User Bank is shown only when the Drum Voice is selected (in the Voice mode) or the Drum Voice is assigned to the current Part (in the Multi mode). Likewise, the Normal User Bank is shown only when the Normal Voice is selected (in the Voice mode) or the Normal Voice is assigned to the current Part (in the Multi mode).

#### **6** Voices

The Voices in the selected Bank are listed. Before clicking the [Store] button, you need to select the number of the destination Voice here. Right clicking on this section calls up the menus "All Open" and "All Close," letting you open or close all the Bank folders.

#### Store Mixing (only in the Multi mode)

Simply selecting this menu will store the Mixing settings in the Multi mode. The Mixing settings will be stored to the internal memory (overwritten to the currently selected Multi) of the MOTIF-RACK XS instrument.

#### Voice Compare

This menu lets you switch between the just-edited Voice and its original, unedited condition, allowing you to hear how your edits affect the sound. Select "Voice Compare" to enter the Voice Compare mode. In this mode, you can hear the sound of the original Voice and none of the parameters in the window can be edited. Select "Voice Compare" again to return to the original status.

The status of the MOTIF-RACK XS instrument is maintained even if you enable the Voice Compare mode on the MOTIF-RACK XS Editor.

#### **Mixing Compare**

This menu lets you switch between the just-edited Mixing and its original, unedited condition, allowing you to hear how your edits affect the sound. Select "Mixing Compare" to enter the Mixing Compare mode. In this mode, you can hear the sound of the original Mixing setup and none of the parameters in the window can be edited. Select "Mixing Compare" again to return to the original status.

The status of the MOTIF-RACK XS instrument is maintained even if you enable the Mixing Compare mode on the MOTIF-RACK XS Editor.

## [Bulk] menu

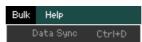

#### **Data Sync**

Select this menu to call up the Initialize Data Sync window, set the parameters as necessary, then click [Start] to transmit the specified data from/to the MOTIF-RACK XS Editor to/from the MOTIF-RACK XS instrument.

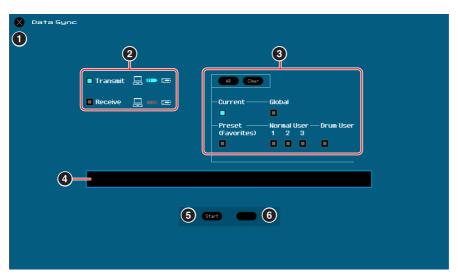

## [X] (Close) button

Click this to close this window without executing Data Sync.

#### **2** [Transmit]/[Receive] checkboxes

Determines whether the MOTIF-RACK XS Editor transmits data to the MOTIF-RACK XS or receives data from the MOTIF-RACK XS.

#### [Transmit] checkbox:

When this is checked, clicking [Start] button transmits data from the Editor to the instrument.

#### [Receive] checkbox:

When this is checked, clicking [Start] button transmits data from the instrument to the Editor.

#### **3** Data type to be transmitted/received

Here, you can set which data type is to be transmitted or received. Clicking the [All] button turns all the data types on while clicking the [Clear] button turns all the data types off.

#### Current

Turn this on then click the [Start] button to transmit or receive the Current settings.

#### Global

Turn this on then click the [Start] button to transmit or receive the Global settings.

#### **Preset (Favorites)**

Turn this on then click the [Start] button to transmit or receive the Favorites-related settings of the Preset Voice(s).

#### Normal User 1 – 3

Turn this on then click the [Start] button to transmit or receive the data of the Normal User Voice Bank 1, 2, and 3 respectively.

#### **Drum User**

Turn this on then click the [Start] button to transmit or receive the data of the Drum User Voice Bank.

## **4** Progress Bar

Shows how much of the data has been transmitted.

#### **6** [Start] button

After setup is completed, click the [Start] button to actually execute data transmission.

#### **6** [Stop] button

This button is available only when data transmission is being executed and allows you to cancel the transmission.

## [Help] menu

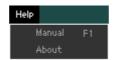

#### Manual

Selecting this menu calls up this manual in PDF format.

## About

Selecting this menu calls up information such as the version number of the MOTIF-RACK XS Editor.

## Auto Sync window

This window is used for changing the status of the Editor from "OFFLINE" to "ONLINE." While editing a parameter on the Editor affects the same parameter on the MOTIF-RACK XS instrument and vice versa in the Online status, you can disable the "mirroring" of parameter changes between the devices by switching to Offline status. The Auto Sync window can be called up by clicking "OFFLINE" on the Editor window when the Editor is in the Offline status. The Auto Sync window can also be called up automatically (without clicking "OFFLINE") under the following circumstances:

- When opening a file.
- When creating a new file by selecting "New" under the File menu.
- When changing the mode on the Editor in the Online status of the Editor.
- When changing the mode on the MOTIF-RACK XS instrument in the Online status of the Editor.
- When the connection between the MOTIF-RACK XS and a computer are corrected after appropriately correcting the setup of the MOTIF-RACK XS and the computer.
- When the settings on the MOTIF-RACK XS instrument and the computer are corrected after appropriately reconnecting the devices.
- **DINCE** If the Auto Start parameter is set to "On" in the Auto Sync window, data synchronization may be started automatically as soon as the Auto Sync window is opened in certain conditions. For details, see page 12.

On the Auto Sync window, set the Data Port properly then click [Start] button to execute data synchronization. As soon as the data synchronization is completed, the Auto Sync window is closed then the OFFLINE indication changes to ONLINE automatically.

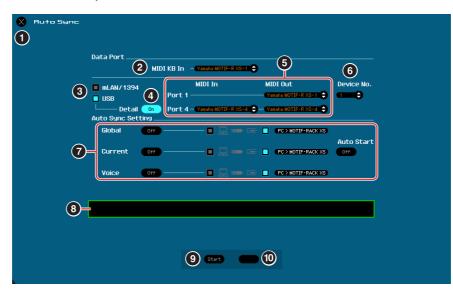

## [X] (Close) button

Click this to close this window without executing data synchronization.

- **2** MIDI KB In
- [mLAN1394]/[USB] checkboxes
- (Detail) button
- 6 Port
- **6** Device No.

#### Auto Sync Setting

These parameters are same as in the Setup window. See page 40.

8 Progress Bar

## [Start] button

#### [Stop] button

These parameters are same as in the Data Sync window. See page 51.

# Troubleshooting

computer.

If you encounter problems such as no sound output or abnormal behavior, verify the connections before checking the following.

## Sound does not change when using the knobs or sliders.

- Is "ONLINE" indicated on the Editor window?
- Is the lamp at left of "ONLINE" indicator turned on?
   If it is turned off, the settings related to communication between the MOTIF-RACK XS and a computer may be wrong. Check the MIDI Port setting (page 40) on the MOTIF-RACK XS Editor and Studio Manager, the MIDI IN/OUT parameter setting in the MIDI display of the Utility mode on the MOTIF-RACK XS instrument, or the cable connection between the MOTIF-RACK XS and the
- Check the MIDI Port setting and Device No. setting. (page 41)
- Check the MIDI IN/OUT parameter setting in the MIDI display of the Utility mode on the MOTIF-RACK XS.

## Bulk data is not transmitted/received successfully.

• Check the same points as above such as "ONLINE" indication and MIDI Port settings.

#### The appropriate Port is not shown in the Setup window.

- The MIDI Port in the Setup window can be selected from the Ports specified in the host application. Check the MIDI Port settings in the host application.
- When "!" is shown at left of the Port name (e.g., "! Yamaha USB IN 0-1"), this indicates that the previously used Port cannot be found or some Ports are not set properly. Check the MIDI Port settings in the host application.